### Parallelization of the Value-Iteration algorithm for Partially Observable Markov Decision Processes

Dennis Noer

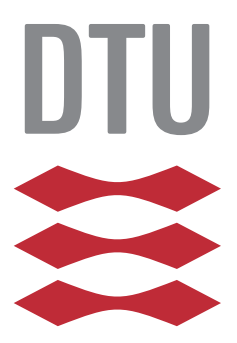

Kongens Lyngby 2013 DTU Compute-B.Sc.-2013-31

Technical University of Denmark DTU Compute Building 321, DK-2800 Kongens Lyngby, Denmark Phone +45 45253351, Fax +45 45882673 compute@compute.dtu.dk www.compute.dtu.dk DTU Compute-B.Sc.-2013-31

# <span id="page-2-0"></span>Summary (English)

Partially observable Markov decision processes (POMDP) is a strong framework for mission planning in a partially observable and stochastic environment. To determine the solution of a POMDP, algorithms with a running time in the PSPACE-Hard area are utilized. In this project, we will explore the potential for reducing the computation time using the massive parallel processing power of modern Graphic Processing Units (GPU). Our experiments show that the GPU platform can accelerate a PBVI based POMDP solver, while more advanced synchronization features are needed to exploit the full potential.

ii

 $\overline{a}$ 

# <span id="page-4-0"></span>Summary (Danish)

Delvist observerbare Markov-beslutningsprocesser (POMDP) er et kraftfuld værktøj til missions planlægning, givet et delvist observerbar og stokastisk miljø. For at bestemme løsningen til et POMDP problem, benyttes algoritmer med køretid i det PSPACE-Hard område. Vi vil i dette projekt undersøge mulighederne for at reducere køretiden, ved hjælp af den massive parallelle beregnings kraft fundet på en Graphic Processing Unit (GPU). Vores exerimpenter viser at GPUen er i stand til at accelerere en PBVI baseret POMDP løser, dog er mere avancerede synkroniserings funktioner nødvendige, for at kunne udnytte GPUens fulde potentiale.

 $\overline{\phantom{0}}$ 

# Preface

<span id="page-6-0"></span>This thesis was prepared at the department of DTU Compute at the Technical University of Denmark in fulfilment of the requirements for acquiring an B.Sc. in Informatics.

The thesis represents a workload of 15 ETCS points during the period of April to August 2013. Associate professor Hans Henrik Løvengreen from DTU Compute has supervised the project.

The thesis deals with the parallization and implementation of a POMDP solver on a GPU platform.

The thesis consists of of a summery in English and Danish, 8 chapters on the subject, a bibliography, and an appendix.

Lyngby, 11-August-2013

Dennis Noer

# <span id="page-8-0"></span>Acknowledgements

I would like to thank Søren Bøg for help understaning the mathematical model of the POMDP solver.

I would like to thank Hans Henrik Løvengreen, Yousif Subhi, and Sara Næraa for feedback during the writing process.

## **Contents**

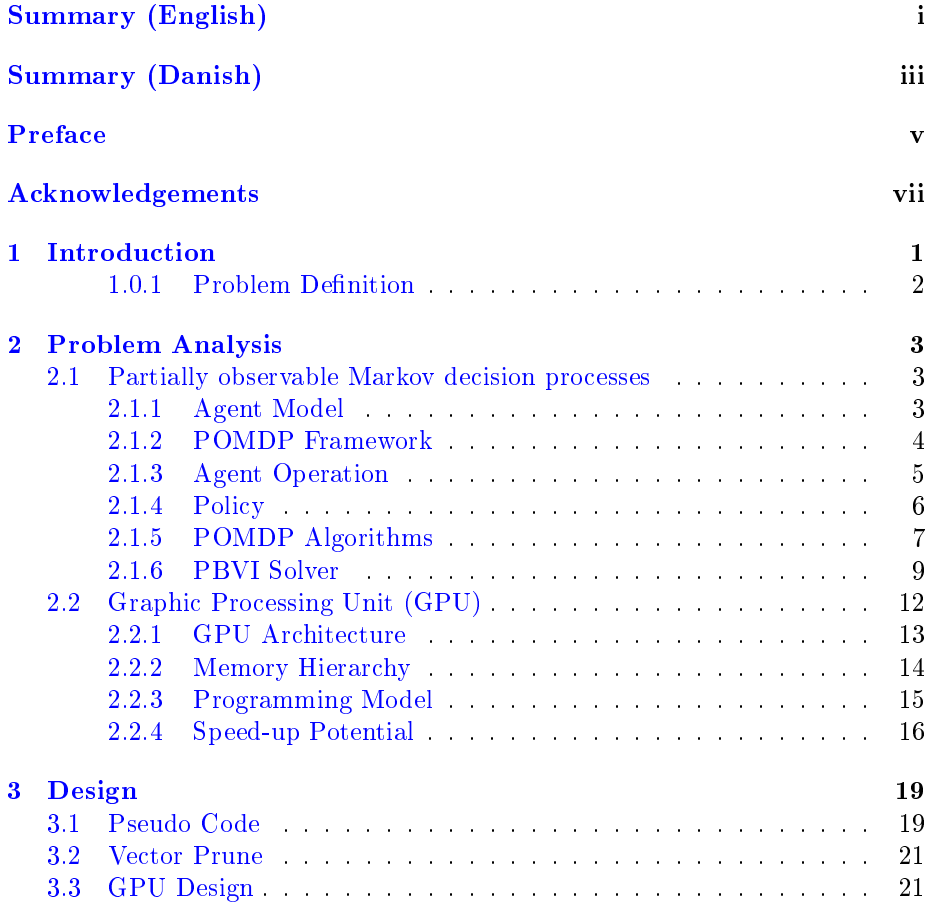

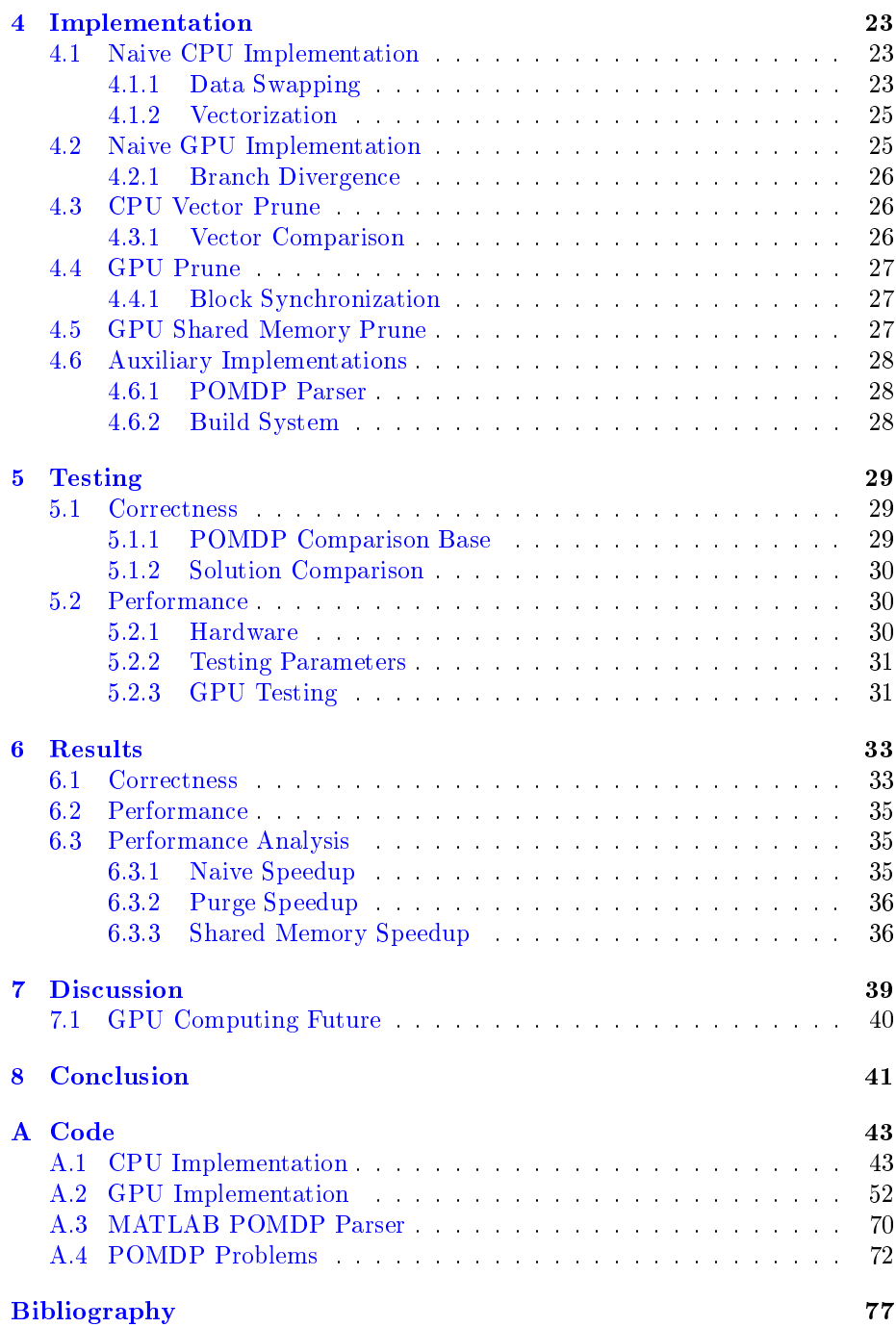

### <span id="page-12-0"></span>CHAPTER<sup>1</sup>

## Introduction

An intelligent agent is needed for many problems where constant human interaction is inconvenient. This is the case in many areas ranging from autonomous robotics to artificial intelligence in entertainment products.

The classic intelligent agent operates in a cycle of sensing, planning, and executing [\[Stu09\]](#page-89-0), where the agent uses sensors to make observations about its environment, and then update its internal state accordingly, which is used in the planning process. Finally it chooses how to interact with its environment. Most agents work in fully deterministic domain, where the given agent is certain of the resulting effect of the executed action, and together with a perfect perception, the agent is able to construct an optimal plan as a sequence of deterministic actions. Agents that operate in real world mission planning will often not have the perfect awareness, thus a more advanced model is needed.

Intelligent agents that operate in a state based environment and uphold the Markov property [\[Mar54\]](#page-88-0), where the resulting state only depends on the current state and the executed action, can utilize the family of Markov models to determine an optimal policy. This depends on the ability to perceive the agent's current state and the consequences of its actions. Here, one of the following 4 models can be used:

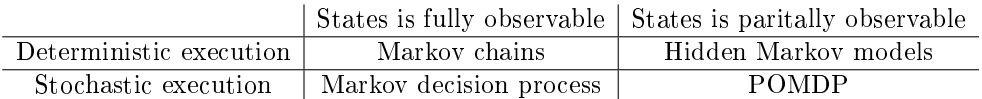

In this project we will work with agents that operate in a stochastic and partially observable environment because it is a strong model of the real world. We are not always able to determine the exact outcome of a given action e.g. when we switch on the lights we assume the room will be lit, which is almost always the case, but the outcome is not given, and thus we live in a stochastic environment. Furthermore, the ability to perceive our environment relies on our sensing abilities which can be severely limited or noisy, thus our world is partially observable. Given these parameters, we will utilize the POMDP framework to construct a plan.

To solve a POMDP for the resulting policy, a powerful dynamic programming algorithm is utilized, but the running time still resides in the PSPACE-Hard area.

To improve the running time of a problem, we can make improvements to the algorithm or the platform. Graphic Processing Units (GPUs) have been used to offload and accelerate vectorized calculations in high demanding computer games for decades. A new trend in High Performance Computing (HPC) exploits the massive parallel processing power of the GPU for general purpose problems. We are interested in utilizing the massive processing power of the GPU to improve the running time of a POMDP solver.

#### <span id="page-13-0"></span>1.0.1 Problem Definition

The main problem of the POMDP model is that its running time is in the PSPACE-Hard area, where most algorithms are optimized for serial execution.

In this project, we will explore the possibilities for improving the running time of the POMDP model, by parallelization of a suited algorithm using a multicore architecture. The resulting implementation should be widely available and usable on "over the counter" hardware, thus a standard desktop computer will suffice for development and performance testing.

## <span id="page-14-0"></span>CHAPTER  $2$

## Problem Analysis

In this section, we will look at the inner workings of the POMDP framework. Many different algorithms have been proposed to solve the POMDP problem. First, we will find one suited for parallel implementation. Next, we will look into the world of Graphic Processing Units, where we will explore the massive parallel architecture and the basis of the programming model.

#### <span id="page-14-1"></span>2.1 Partially observable Markov decision processes

POMDP is a strong mathematical framework for agent planning. This section looks into how the model works in detail.

#### <span id="page-14-2"></span>2.1.1 Agent Model

The POMDP framework can construct a plan for agents operating in a stochastic state machine. A simple example of an agent that operates a power supply is illustated in figure  $2.1$ .

<span id="page-15-1"></span>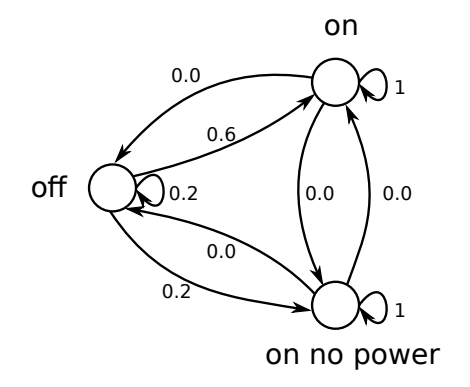

Figure 2.1: Stochastic State Machine

The agent can be in one of three states: on, off, and on no power. Figure [2.1](#page-15-1) shows some of the actions that the agent can execute. Given the stochastic nature of the model, the result of executing an action is given by a probability distribution  $p(s'|a, s)$ . Furthermore the agent does not have perfect perception and can therefore not know its current pure state. However, using sensors to observe its environment, it can make a best guess on the probability of being in a certain state. This belief state is a vector where each element corresponds to the probability of being in a pure state, and it is given that a belief state must sum to 1.

The following sections will explore how this basic model can be used to determine an optimal plan for the agent to execute.

#### <span id="page-15-0"></span>2.1.2 POMDP Framework

The POMDP framework models its environment as a tuple  $\langle S, A, T, R, \Omega, O \rangle$ where each element is defined as follows:

- $S$  is the set of states the agent can be in.
- A is the set of actions the agent can execute.
- $\Omega$  is the set of observations the agent can receive.
- T is the transition function  $T(s, a, s')$  and describes the probability of transition from state  $s$  to the resulting state  $s'$  when executing action  $a$ , which is declared as  $p(s'|a, s)$ . The uncertainty of an action's consequences is reflected in the probability distribution.
- R is the reward function  $R(s, a)$  which describes the agent's reward for executing the action a in a given state s.
- O is the observation function  $O(s', a, o)$  which describes the probability of a certain observation after executing an action  $a$  and reaching state  $s'$ . The uncertainty of the agent's current state is reflected in the probability distribution of the receivable observations in a given state, e.g given a very simple proximity sensor on a robot, an observation can be the number of walls to the sides of the robot. This information will probably not reveal the true position of the robot, but using the observation function a probability can be assigned to it.

#### <span id="page-16-0"></span>2.1.3 Agent Operation

When the agent is executing it will run a cycle of sense-think-act which consists of: observing its environment, updating its state, and executing what it believes to be the best action.

Given that the agent operates in a partial observable environment, perfect perception of the current state is not possible. Therefore the inner state of the agent is defined as a probability distribution throughout the dimension  $S$ , and the space of this distribution is defined as the belief space and denoted  $\Delta$ . Because all belief states must sum to 1, they will be bound to a  $(|S| - 1)$  – dimensional space.

The initial state of the agent is represented by the belief state  $b_0$  which can have any distribution e.g. a specific start state or the uniform distribution which represents the agent having no knowledge about its initial state.

<span id="page-16-1"></span>When the agent has executed an action  $a$  and then received an observation  $o$ , it will update its internal belief state using the Bayes' rule given by the following formula:

$$
b_a^o(s') = \frac{p(o|s',a)}{p(o|a,b)} \sum_{s \in S} p(s'|s,a)b(s)
$$
 (2.1)

- $\sum_{s\in S} p(s'|s,a)b(s)$  is the probability of ending in s' given the belief state b and action a.
- $p(o|a, b)$  is a normalizing factor that ensures that  $b_a^o(s')$  sums to 1, and is given as:  $p(o|a, b) = \sum_{s \in S} p(o|s', a) \sum_{s \in S} p(s'|s, a)b(s)$ .
- $p(o|s', a)$  is simply the probability of making the observation  $o$  when executing action a in state s.

Through the agents lifespan the belief state b will contain all information about the agents past.

#### <span id="page-17-0"></span>2.1.4 Policy

The goal of the agent is to execute the best possible action given a state, and this relation between state and action is contained in the agent's policy, which is denoted  $\pi$ .

Because the belief state is continuous through out the belief space, the policy  $\pi$  can not be described by a simple lookup table that maps a pure state to an action. Therefor we have to describe an action in the continuous belief space, using a function which is denoted the value function  $V^{\pi} : \Delta \to \Re$ . The value function defines the expected future reward attainable by the agent using the policy  $\pi$  from belief state b:

$$
V^{\pi}(b) = E_{\pi} \left[ \sum_{t=0}^{\infty} \gamma^{t} \sum_{s \in S} r(s, \pi(b_t)) \cdot b(s) \mid b_0 = b \right]
$$
 (2.2)

The  $\gamma$  coefficient is the discount rate, which will ensure that the value function is bound to a finite sum. The discount rate must be between  $0$  and  $1$ , and it is normally set close to 1.

The value function represents a number of functions, each given by a vector through the belief space. Figure [2.2](#page-18-1) shows a simple example with two actions with the belief space in between, and the vectors in the value function are shown as the lines through the surface. Given a belief state, the best action is bound to the vector with the highest value.

The vectors in the value function resides in the  $(|S| - 1) -$  dimensionalspace, where the surface defined by each vector will divide the n-dimensional space, which is the definition of a hyperplane. The combined set of hyperplanes  $\{\alpha_n^i\}, i = 1...|V_n|$  will be piecewise linear and convex (PWLC) over the belief space. Each vector defines a region in the belief space where it maximizes  $V_n$ , which represents the best action  $a(\alpha_n^i) \in A$  to execute given the belief state and its value of the value function  $V(b)$  is the attainable future reward from that belief state.

Given a belief state b and a value function with the set of vectors  $\{\alpha^i_n\}_{i=1}^{|V_n|}$  the

<span id="page-18-1"></span>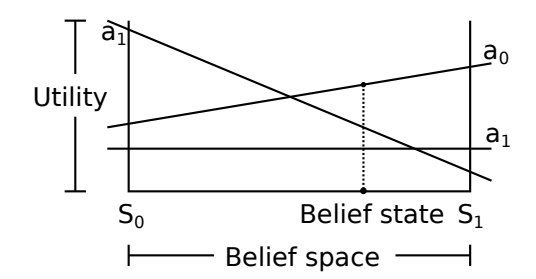

Figure 2.2: Value function example

attainable future reward is found by:

$$
V_n(b) = \max_{\{\alpha_n^i\}_i} \left[b \cdot \alpha_n^i\right] \tag{2.3}
$$

The best hyperplane is found by:

$$
\alpha_n^b = \arg \max_{\{\alpha_n^i\}_i} \left[ b \cdot \alpha_n^i \right] \tag{2.4}
$$

Our goal is to find a policy which maximizes the value function  $V^{\pi}$ . In the following section, we will go through the different types of algorithms used to solve a POMDP and determine the optimal policy  $\pi^*$ .

#### <span id="page-18-0"></span>2.1.5 POMDP Algorithms

To determine the optimal policy  $\pi^*$ , we need to determine the corresponding optimal value function  $V^*$  by solving the POMDP. A classic approach is the value iteration algorithm [\[Bel57\]](#page-88-1), in which the value iteration algorithm will approximate  $V^*$  using dynamic programming on the initial value function  $V_0$  to generate the series  $V_0, V_1, V_2...V^*$  through a number of iterations.

The value iteration algorithm first determines the value function for a horizon length of one step, which will simply be the immediate reward, and no future rewards are considered. In the next step, the value iteration algorithm will consider a solution with the horizon of two steps, which is convenient as the best solution leading to step two was recently calculated. Thus the value function is simply the reward so far plus the immediate reward.

<span id="page-19-0"></span>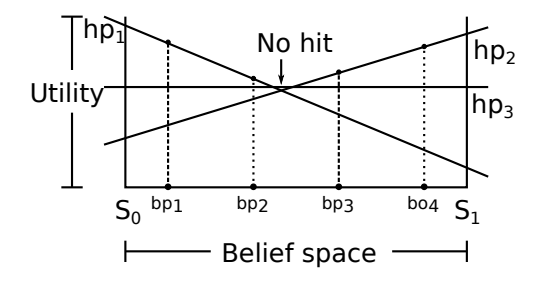

Figure 2.3: PBVI Pruning Example

The basic idea of the value iteration algorithm is to take a step into the future in each iteration and to use the accumulated utility as a base to determine the next action and its reward.

The value iteration algorithms used to generate the series of value functions generally fall into two categories:

- 1. Value iteration algorithms that makes all combinations of actions and observations to generate all possible hyperplanes. Most of the generated hyperplanes will have same solution or be dominated by others, which is the case for the lowest hyperplane in figure  $2.2$ . Different methods are used to remove the useless hyperplanes, e.g. the simplex algorithm, which is used to prune the set of hyperplanes between each iteration, this way the minimal set of vectors will be maintained while still maintaining the exact solution. The simplex algorithm has a very high running time which is the cost for an exact solution.
- 2. Value iteration algorithms that uses a set of belief points from the belief space, all combinations is still generated, but the pruning is now only done in the belief points. Figur[e2.3](#page-19-0) illustrate a PBVI pruning example, where all combinations have generated three hyperplanes, and the set of belief points is selected uniformly over the belief space. The pruning saves all hyperplanes that contribute to the maximum solution in the belief points, thus although hyperplane 3 is the best solution in a small area, with no belief point to sample it, it will be removed from the value function.

In this project the ultimate goal is a high performance implementation, thus algorithms with a very high running time are to be avoided, and furthermore given a base model where the agent is not even certain about its current state or the consequences of its actions, we argue that an approximative solution will suffice, which is why we will look further into POMDP solvers based on the Point Based Value Iteration (PBVI) algorithm described in [\[PGT03\]](#page-89-1).

#### <span id="page-20-0"></span>2.1.6 PBVI Solver

The PBVI algorithm uses a set  $B$  of points in the belief space which can be generated in three general ways:

- 1. Random initialization of B where the belief points are selected at random from the belief space.
- 2. Uniform distribution over the belief space, in witch the uniform generation starts by adding the pure states to the set. Then the distances between all belief points are found and the longest distance is divided by a new belief point. This will result in a uniform belief point net spanned over the belief space.
- 3. Simulated initialization, although the belief space is continuous allowing the agent state any distribution, the reachable belief states are given by the possible combinations of the state transition function and the observation function. By constructing sequences of actions and observations, the POMDP can be simulated using the belief state update function seen in equation [2.1.](#page-16-1) The points found by the simulation must be reachable by the POMDP and define a good estimator of the best belief points in which to update the value function. It is unlikely that all belief points will be visited.

The PBVI algorithm will start with a single hyperplane in the value function V<sub>0</sub>. This vector will be initialized to  $\frac{1}{1-\gamma} \min[R(s, a)]$ , and this value is the minimum attainable reward of the  $\overline{POMDP}$  and is guaranteed to be lower than  $V^*$  as shown in lemma 3 in [\[ZZ01\]](#page-89-2).

The PBVI algorithm utilizes the set of belief points to update the value functions in the value iteration step. In each iteration, each belief point has its horizon incremented and its value improved and updated. The value in the belief point is the sum of the immediate reward attainable in the current belief state and the discounted future reward:

The immediate reward is the reward gained in a state weighted with the probability of being in the state.

$$
\sum_{s \in S} b(s)r_a(s) \implies b \cdot r_a
$$

The future discounted reward is defined by:

$$
\gamma \sum_{o \in O} p(o|a, b) \cdot V_n(b_a^o)
$$

 $b^o_a$  is the updated belief state given by equation [2.1,](#page-16-1) and the value in the selected belief point is weighted with the probability  $p(o|a, b)$  of receiving the observation which was used to update the belief state e.g. future rewards with a zero chance of getting observed will not reward any utility. By summerizing all observations, we can generate all combinations of possible futures. Finally, the future reward is discounted with the  $\gamma$  coefficient, which will bound the future gain in utility and ensure a finite sum in the value function.

By combining the terms for the immediate and future reward, we can iterate the value function to  $V_{n+1}$  by finding the action that maximizes the sum of both immediate and future reward:

<span id="page-22-0"></span>
$$
V_{n+1}(b) = \max_{a} \left[ b \cdot r_a + \gamma \sum_{o \in O} p(o|a, b) \cdot V_n(b_a^o) \right]
$$
\n(2.5)

$$
V_{n+1}(b) = \max_{a} \left[ b \cdot r_a + \gamma \sum_{o \in O} p(o|a, b) \cdot \max_{\{\alpha_n^i\}_i} \left[ \sum_{s' \in S} b_a^o(s') \cdot \alpha_n^i(s') \right] \right]
$$
(2.6)

$$
V_{n+1}(b) = \max_{a} \left[ b \cdot r_a + \gamma \sum_{o \in O} p(o|a, b) \cdot \max_{\{\alpha_n^i\}_i} \left[ \sum_{s' \in S} \frac{p(o|s', a)}{p(o|a, b)} \sum_{s \in S} p(s'|s, a) \cdot b(s) \cdot \alpha_n^i(s') \right] \right]
$$

$$
V_{n+1}(b) = \max_{a} \left[ b \cdot r_a + \gamma \sum_{o \in O} \max_{\{\alpha_n^i\}_i} \left[ \sum_{s' \in S} p(o|s', a) \sum_{s \in S} p(s'|s, a) \cdot b(s) \cdot \alpha_n^i(s') \right] \right]
$$
(2.8)

$$
V_{n+1}(b) = \max_{a} \left[ b \cdot r_a + \gamma \sum_{o \in O} \max_{\{\alpha_n^i\}_i} \left[ \sum_{s \in S} b(s) \sum_{s' \in S} p(o|s',a) p(s'|s,a) \cdot \alpha_n^i(s') \right] \right]
$$
(2.9)

$$
V_{n+1}(b) = \max_{a} \left[ b \cdot r_a + \gamma \sum_{o \in O} \max_{\{g_{a,o}^i\}_i} \left[ \sum_{s \in S} b(s) \cdot g_{a,o}^i(s) \right] \right]
$$
(2.10)

$$
V_{n+1}(b) = \max_{a} \left[ b \cdot r_a + \gamma \sum_{o \in O} \max_{\{g_{a,o}^i\}_i} \left[ b \cdot g_{a,o}^i \right] \right]
$$
\n(2.11)

$$
V_{n+1}(b) = \max_{a} \left[ b \cdot r_a + \gamma \sum_{o \in O} b \cdot \arg \max_{\{g_{a,o}^i\}_i} \left[ b \cdot g_{a,o}^i \right] \right]
$$
 (2.12)

$$
V_{n+1}(b) = \max_{a} \left[ b \cdot \left( r_a + \gamma \sum_{o \in O} \arg \max_{\{g_{a,o}^i\}} \left[ b \cdot g_{a,o}^i \right] \right) \right]
$$
(2.13)

$$
V_{n+1}(b) = \max_{\{g_a^b\}_{a \in A}} b \cdot g_a^b \tag{2.14}
$$

$$
V_{n+1}(b) = b \cdot \arg\max_{\{g_a^b\}_{a \in A}} b \cdot g_a^b = b \cdot \alpha_{n+1}
$$
\n(2.15)

<span id="page-22-2"></span>Where  $g_{a,o}^i$  and  $g_a^b$  is defined as:

<span id="page-22-1"></span>
$$
g_{a,o}^{i}(s) = \sum_{s' \in S} p(o|s',a)p(s'|s,a) \cdot \alpha_{n}^{i}(s')
$$
 (2.16)

$$
g_a^b = r_a + \gamma \sum_{o \in O} \arg \max_{\{g_{a,o}^i\}_i} [b \cdot g_{a,o}^i]
$$
 (2.17)

$$
backup(b) = \arg\max_{\{g_a^b\}_{a \in A}} [b \cdot g_a^b]
$$
 (2.18)

Equation [2.5](#page-22-0) is the combination of the immediate and future reward, where the value of  $V_n(b_a^o)$  is the dot product of the best hyperplane in  $V_n$  and the belief point  $b_a^o$ , thus equation [2.6.](#page-22-0)

Using formula [2.1](#page-16-1) we exchange  $b^o_a$  in equation [2.7](#page-22-0) and elimination  $p(o|a, b)$  in the expression [2.8.](#page-22-0)

Equation [2.9](#page-22-0) is a simple rewriting of the terms which lets us extract  $g_{a,o}^{i}$  seen in equation [2.16.](#page-22-1)

In equation [2.10](#page-22-0) the sum over a vector product is simply the dot product as seen in equation [2.11.](#page-22-0)

Using the identity  $\max_j b \cdot \alpha_j = b \cdot \arg \max_j b \cdot \alpha_j$  in equation [2.11,](#page-22-0) we are able extract  $g_a^b$  seen in equation [2.17.](#page-22-1)

The value iteration is then defined as the  $backup(b)$  operation, where the action which maximizes equation  $2.17$  in the given belief point b, will be the resulting hyperplane for the next iteration.

During the value iteration all belief point are independent of the other points in B, thus the PBVI value iteration algorithm is well suited for parallelization on a massive parallel architecture such as a GPU.

#### <span id="page-23-0"></span>2.2 Graphic Processing Unit (GPU)

Using GPUs in high-performance computing is a relative new trend in High Performance Computing (HPC), where the GPU is used to accelerate computationally intensive tasks. This approach has enabled signicant performance improvements due to the massive parallel calculation power. The GPU executes collections of threads based on the Single Instruction Multiple Data (SIMD), which is why the GPU is well-suited for algorithms that can exploit a high degree of data parallelism.

The programming model of GPUs is vendor specific standard based on the C language, of which the most notable are the CUDA toolkit [\[SK10,](#page-89-3) [NVI13a\]](#page-88-2) and the platform independent OpenCL standard [\[Khr13\]](#page-88-3).

The CUDA programming model is the oldest and perhaps the most advanced, which is why we chose it for our development and implementation.

<span id="page-24-1"></span>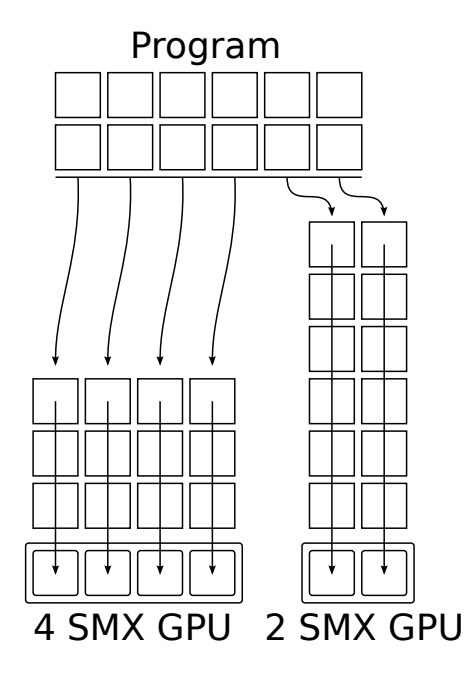

Figure 2.4: GPU Auto Scaling from [\[Noe11\]](#page-88-4)

#### <span id="page-24-0"></span>2.2.1 GPU Architecture

The GPU is an interesting platform for parallel processing on a massive scale because the architecture has thousands of computation cores and the bandwidth is close to an order of magnitude better than on CPUs. The many cores are divided in local processors called Streaming Multiprocessors (SMX).

CUDA programs are encapsulated in a kernel that is divided in a number of blocks. Each SMX is able to execute a block which has a number of assigned threads. The block size and threads per block is defined when calling the CUDA kernel. The diversion in blocks allow the platform to auto-scale a given problem as shown in figure  $2.4$ , where the CUDA kernel is divided in 12 blocks. A device with four SMXs will use three iterations to execute the kernel, and a device with half the computing capacity will still be able to execute the same CUDA program, but will require twice the number of iterations.

#### <span id="page-25-0"></span>2.2.2 Memory Hierarchy

The GPU platform offers a rich memory hierarchy, ranging from the biggest "global memory" to the smallest and fastest "shared memory". From CUDA version 4, the host and device shares a unified virtual address space, but transferring data will still use the CUDA programming interface, such as cudaMalloc() and cudaMemcopy() which will be explained in section [2.2.3.](#page-26-0)

Following memory types are available on the device:

- Global memory, which is the biggest memory ranging from hundreds of megabytes to several gigabytes. The global memory is of the GDDR type and therefore in the same performance rank as DDR RAM. GDDR RAM is placed off-chip which makes it accessible from both the host and all SMXs on the device.
- Constant memory, which is a small read only file of memory  $(48KB)$  found off-chip. The constant memory is cached and optimized for many threads accessing the same data at a given point in time.
- Shared memory, which is a small file of on-chip memory (48KB) found in each SMX. This type of memory is shared among all threads executing on a SMX. Shared memory and the SMX cache is taken from the same memory file, and the size of the division can be controlled when compiling the code. Given that shared memory has the same speed and latency as the SMX cache file, only algorithms with a simple memory access pattern will gain from using this memory.
- Register file. Each SMX has a small file of register memory  $(64KB)$  found on-chip in each SMX, and this type of memory is divided among all threads executing in a SMX and has the highest speed. If a program uses more registers than available, the data will spill to global memory, thus slowing down the execution.

Figure [2.5](#page-28-0) shows the relation of the memories on the GPU:

NVIDIAs newest architecture is called Kepler and is explained in detail in [\[NVI13b\]](#page-89-4).

#### <span id="page-26-0"></span>2.2.3 Programming Model

✬

✫

NVIDIAs programming model is based on the C language. It supplies a programming interface used to control the device, some of which are explored in the following section.

```
\#define N (4)
#define B (2)// GPU code
\begin{bmatrix} \_ \end{bmatrix} void VecAdd (float * A, float * B, float * C) {
 int tid = thread Idx x + blockIdx x * blockDim x;
  C[\text{tid}] = A[\text{tid}] + B[\text{tid}];}
// Host code
int main () {
  flo at *devA, *devB, *devC;
  float * host A, * host B, * host C;
  initialize Data(hostA, hostB, hostC);cudaMalloc ( ( void **) &devA, B*N* size of (float ) );
  cudaMemcpy ( devA, host A, B*N* s i z e of (float),
   cudaMemcpyHostToDevice ) ;
  cudaMalloc ( (void **) &devB, B*N* size of (float));
  cudaMemcpy (devb, hostB, B*N* size of (float),
   cudaMemcpyHostToDevice ) ;
  cudaMalloc ( ( void **) &devC, B*N*size of ( float ) );
  // Kernel call with B blocks of N threads.
  VecAdd<<B, N>>(A, B, C);cudaMemcpy (host C, devC, B*N* size of (float),
   cudaMemcpyDeviceToHost ) ;
  d o S t uff (host C);
}
```
The example code shows the execution of a CUDA program, where each element

in vector A and B is summed in parallel, one thread per element. The program uses a number of CUDA API calls:

- Device memory allocation is seen in line  $(15, 18, 21)$ , where cudaMalloc $()$ will allocate a given amount of global memory on the device.
- Data transfer to the device is seen in line  $(16, 19)$ , where cudaMemcpy() will transfer data between global memory and host memory. The direction is given by the last flag in the function. The transfer speed is limited by the PIC Express bus speed, which relative to the on-chip memory is an order of magnitude slower.
- The kernel execution is seen in line (25). The syntax describes the number of blocks and threads per block that the kernel will execute. The defined number of threads per block will all execute the CUDA kernel in parallel, and in this case 4 threads will execute the VecAdd() function at the same time, instruction by instruction, but possible on different data, thus SIMD. Given that execution of a CUDA program is SIMD, branching will cause the execution to be serialized and thus degrade performance.
- The CUDA kernel which will execute on the device is defined via the identifier \_\_global\_\_. Each thread has an index in its block and each block has an index on the grid. Using these indexes, the global index of any given thread can be found as shown in line (5). The grid of this specific program is seen in figure  $2.6$ , which illustates two blocks each with 4 threads, of which each has a local index in its block given by threadIdx.x, and each block has an index on the grid given by blockIdx.x.

#### <span id="page-27-0"></span>2.2.4 Speed-up Potential

Modern GPUs has a massive parallel architecture with raw calculation power in range of a few teraFLOPs, and with a memory speed in the range of 150-300  $GB/s$ .

Assuming a modern CPU has raw calculation power in range of 60 GFLOPs and a memory speed of 30 GB/s, we should be able to improve the execution time by up to 100 times compared to a CPU implementation.

<span id="page-28-0"></span>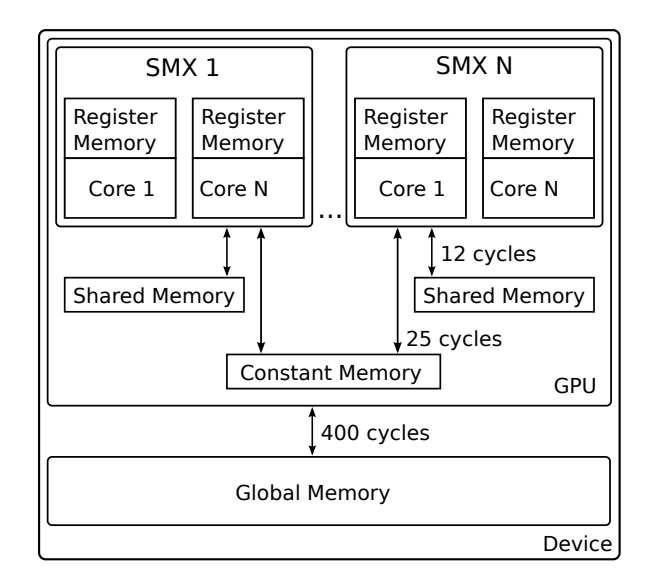

Figure 2.5: GPU Architecture from [\[Noe11\]](#page-88-4)

<span id="page-28-1"></span>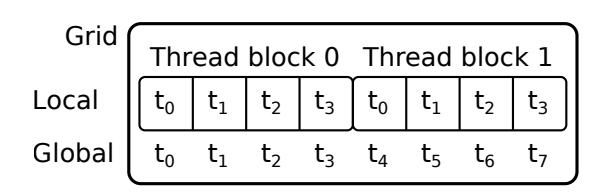

Figure 2.6: CUDA Grid

### <span id="page-30-0"></span>CHAPTER<sup>3</sup>

## Design

In section [2.1.6](#page-20-0) we reviewed that the PBVI algorithm are well-suited for parallel implementation, and furthermore we found that the GPUs provide a powerful platform for parallel execution. In this section, we will go through the process of designing the PBVI algorithm.

### <span id="page-30-1"></span>3.1 Pseudo Code

Given the mathematical model deduced in section [2.1.6,](#page-20-0) we can outline the pseudo code needed to describe equation [2.18,](#page-22-2) [2.17](#page-22-1) and [2.16.](#page-22-1)

The backup operation [2.18](#page-22-2) will loop over all actions  $a \in A$  which will be used to maximize the function  $g_a^b$  .

```
Backup ( b)−>R^n
best : float vector
  for a in A
    best = max g(b, a)return best
```
 $\sim$ 

✫

The  $g_b^a$  operation will take the belief state and action and use them to sum the best hyperplanes for each observation:

```
g(b, a) \rightarrow R^nsum : float vector
best : float vector
  for o in O
    for i in V
       best = max g(i, a, o)sum \ +\ = \ bestsum = r + \text{gamma}return sum
```
The  $g_{a,o}^{i}$  operation is the sum over each resulting state:

```
g(i, a, o) \Rightarrow R^nsum : float vector
   for s' in S
      sum \ +\ = O[0 \, , a \, , s \ ']\ T[\ s \ ' \ , a \, , :] \ V[\ s \ ']return sum
```
By looking at the pseudo code we see that the backup operation will be executed for each belief point in  $B$ , and that each execution will result in a new and improved hyperplane. The generation of the new hyperplanes must only be dependent on the value function of its current iteration, thus the new hyperplanes can not be inserted into the current value function  $V$ , but must be saved in a buffer  $V_{tmp}$  until the entire iteration is complete.

The generation of new hyperplanes in each iteration could lead to reallocation of data many times in each iteration which would degrade performance. With a basic implementation, the data flow should be more clear and measures can be taken to reuse resources.

The general implementation should consist of 5 loopsm of which 4 is used to generate all possible futures, thus the best hyperplane. Using the pseudo code, the loops will have the following relations:

✬

✫

✬

✫

✬

✫

for i in 0: ITERATIONS for b in Beliefpoints for a in Actions for o in Observations for hp in V find combination value sum best combinations discount best sum save best result in  $V(b)$ 

#### <span id="page-32-0"></span>3.2 Vector Prune

Each belief point will have a corresponding hyperplane and if two belief points are in close proximity, it is given that they might share the same hyperplane. This will cause the inner most  $g_{a,o}^i$  operation to iterate over identical combinations which will waste calculation. We will therefore implement a pruning operation that ensures the minimal set of hyperplanes between each iteration.

#### <span id="page-32-1"></span>3.3 GPU Design

When implementing the GPU program we need to choose the parameter to parallelize; the backup(b) operation is the outermost loop of each iteration and each belief point is independent, thus well suited for parallelization.

The vector pruning will need to compare the hyperplanes of all belief points, thus is not data independent and have to be implemented for serial execution. This should not impair performance much, given the relative small nature of sorting a few thousands values.

To realize the full potential of the GPU, we will make multiple implementations using both the slow global memory and the fastest shared memory. The only difference is that shared memory will be manually loaded from global memory in the beginning of the kernel execution.

### <span id="page-34-0"></span>CHAPTER<sup>4</sup>

### Implementation

In this section, we will look into the more interesting parts in each implementation. The resulting implementation consist of a few thousand lines of code, all of which can be found in the appendix.

#### <span id="page-34-1"></span>4.1 Naive CPU Implementation

Given that the naive CPU implementation will be the base for all future generations, we have tried to make a general implementation. By using vectorization of data it should be easy to port the CPU version to the GPU.

#### <span id="page-34-2"></span>4.1.1 Data Swapping

Using the pseudo code a very basic implementation was implemented. The implementation was based on allocating new hyperplane vectors in each backup operation and moving the data around via memcpy(), thus performance was horrible. Using the very naive implementation, the flow of data could be analyzed closer and it was clear that besides the buffer  $V_{tmp}$ , local buffers are needed in each function implementing the  $g_b^a$  and  $g_{a,o}^i$  operation.

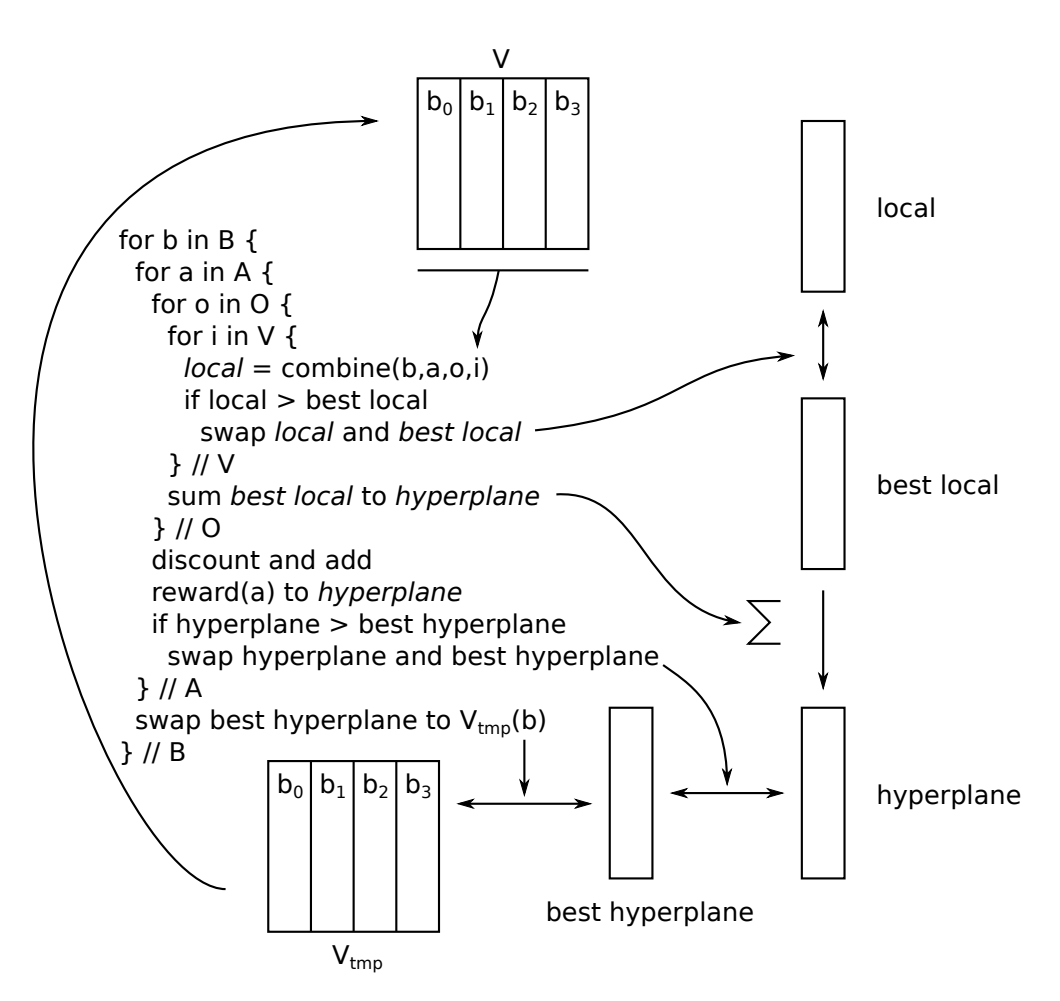

Figure 4.1: Data flow and Hyperplane Swapping
✤

✣

Figure [4.1](#page-35-0) shows a data flow graph with swapping of the per-allocated resources. In addition to the  $V_{tmp}$  buffer, four buffers were needed, these denoted local, best local, hyperplane, and best hyperplane. If a better combination is found, it is swapped with a buffer containing outdated values. This way, we do not need to reallocate memory at each iteration, for example:

```
if (local_value > local_max) {
  \texttt{local\_max} = \texttt{local\_value};
  swap(local_hyperplane, best_local_hyperplane);
}
```
In the code fragment, the local hyperplane contains the newest hyperplane and local value contains the dot product of the hyperplane and the given belief point. If the new hyperplane is a better solution, i.e. the local value is higher that the currently best value local max, then we need to save the hyperplane. We do this by swapping the local hyperplane and the best local hyperplane. In this way, the important information is saved in the best local hyperplane and the local hyperplane data is now obsolete and can be used for new calculations.

### 4.1.2 Vectorization

To ensure a good memory access pattern, the data matrices holding the probability distributions of the transition and observation functions are vectorized. This way when reading a value, the next will load with the cache line and be a cache hit.

### 4.2 Naive GPU Implementation

The naive GPU implementation is a direct port from the CPU version, the only major differences is that the host code must allocate and transfer data to the device, the vectorization of the data matrices makes it easy to transfer data to the device using cudaMalloc() and cudaMemcpy().

### 4.2.1 Branch Divergence

When the implementation finds a hyperplane with a better value, it will save the new max and swap the hyperplane with its buffer, as seen in the following code fragment:

```
if (local value > local max){
 local max = local valueswap (local hyperplane, best local hyperplane)
}
```
This control statement will cause a small branch divergence, because a better hyperplane is probably not found by the same combination of  $a.o$  andi, this will cause a small serialization of execution, but because the divergence is limited to a load and a swap, the performance should not suffer much.

## 4.3 CPU Vector Prune

To reduce the unnecessary calculations on the same hyperplanes, we will improve the naive implementation to only maintain the unique set of hyperplanes in each iteration. We achieve this by assuming the first hyperplane in  $V_{tmp}$  is unique and then comparing the following hyperplanes to it, if a unique hyperplane is found it will be swapped to the unique counter index and the unique counter will be incremented.

### 4.3.1 Vector Comparison

Given the hyperplane vectors is of the flooding point type, it would not make sense to compare the values directly. Instead we look at the difference of two elements, when this is over a given threshold the vector is distinct.

 $\overline{\phantom{a}}$ 

✣

### 4.4 GPU Prune

The implementation of the pruning operation on the GPU can not be implemented the same way as on the CPU, given the concurrent execution of the kernels, we can not compare a newly generated hyperplane to the incomplete set. We need to wait until all blocks has completed the iteration before the unique set can be found. The task of finding the unique set among a few thousand vectors is very small compared to finding and calculating all combinations in many dimensions, thus a naive approach was implemented; we assume the first vector to be unique and then compare the following vectors in  $V_{tmp}$  to the unique set, if a vector is not in the set it will be added.

#### 4.4.1 Block Synchronization

When the iteration is done generating the new set of hyperplanes we need to synchronize all blocks before we can prune the new set of hyperplanes, the CUDA \_\_syncthreads() function will only synchronize the threads in a block and to our surprise CUDA do not offer any block synchronization features. To ensure that all blocks are done generating the next set of hyperplanes, we need to let the kernel return to host level and let the host synchronize via cudaDeviceSynchronize(). Furthermore a block will complete its execution once started, the platform does not support switching of blocks during execution, thus if we were to implement our own barrier using atomic instructions and spin loops, the belief point size can at most be equal to the number of cores on the device.

## 4.5 GPU Shared Memory Prune

The base implementation is almost the same as the GPU prune implementation, the only difference is that the data is moved to shared memory in the beginning of each iteration. To ensure that the movement of data from global to shared memory happens as fast as possible, we divide the load between all threads in the block, furthermore we make sure to read along the length of the vectors.

Because of the missing block synchronization features at device level, the kernel needs to reload all data to shared memory on each iteration, which will degrade performance.

## 4.6 Auxiliary Implementations

### 4.6.1 POMDP Parser

The POMDP file format described in  $[Cas09]$  needs to be parsed in order to work with our implementations. We have chosen to use a MATLAB parser [\[Spa03\]](#page-89-0), the notation of the reward matrix is  $r(s, s', a)$  while our model uses the reward matrix described as  $r(s, a)$ , to translate the notation we need to free the function of the resulting state dimension, we do this by multiplying the transition probability with the reward e.g. reward .\* transition, this gives the expected weighted utility, then by summing along the rows of the resulting state, we will get the weighted reward attainable in each state s by executing a:  $sum(reward)$  $.*$  transition, 2), the translation is wrapped in a MATLAB script which outputs the data in a format which can be directly read into the data matrices of the algorithm, the resulting MATLAB wrapper is found in the appendix.

#### 4.6.2 Build System

When building a CUDA program we have to set a number of flags to be able to use the features of the given architecture and to get the best performance.

Newer versions of CUDA has more advanced compute-capabilities, to enable the full set of features the compiler needs to know the version of the architecture on which the kernel will execute, this is set with the compiler flag "gencode=arch=compute  $30, \text{code}$ =sm  $30, \text{where the two digit number repre$ sent the architecture version. If the GPU do not have the necessary computecapabilities the code will not be able to run on the device.

# CHAPTER<sup>5</sup>

# **Testing**

Testing the code is essential for software development, both while implementing to ensure correct and working code and for subsequent performance analysis. In this section we will look into the test bench used to ensure the correctness of the implementations and the test bench used to test the performance of the resulting implementation.

## 5.1 Correctness

To test if our implementations is correct we will compare the resulting solution with a solution of a known implementation that we assume to be correct, to this extend we will use the POMDP solver implemented by  $[Cas05]$ .

### 5.1.1 POMDP Comparison Base

To determine a base solution that we will assume to be correct, we have to solve a given POMDP using the POMDP-solver [\[Cas05\]](#page-88-1), experimentation with this solver have shown that an exact solution will take a very long time to generate

and is impractical to use. Given the approximative nature of our solution, we argue that comparing it to another approximated solution of good quality should suffice in determining if our solution is correct.

We have decided to create the base solution using the POMDP-solve's PBVI implementation, which is able to solve a problem within a day.

### 5.1.2 Solution Comparison

To ensure that our solution is as correct as the POMDP-solve, we need to compare the found solutions. But comparing two value functions represented by a belief simplex is not trivial, thus instead of comparing the raw data of the found solution, we will compare the found solution by simulating the agent using each policy. We will do this by generating 100.000 random belief states and make both the base solution and our solution find an optimal action to execute. By noting the degree to which the two models agree on the same action, we will decide the correctness of our solution.

Given the approximative nature of both solutions we will expect minor discrepancies between the solutions. We will accept our solution when the error is under 5%.

### 5.2 Performance

To test the performance of the results we would like to test the implementations against many different problems, but experimentation has shown that the running time of bigger problems will be so high, that they are impractical to use in performance testing, where we need to determine the average of many runs. Thus the performance testing will be based on our relative small homemade fps.pomdp problem that models the power supply of a satellite, the problem is found in the appendix.

#### 5.2.1 Hardware

The hardware used in all performance tests is standard over the counter desktop equipment with the following specification:

- Intel $\mathbb{R}$  Core<sup>TM</sup> i7-920 Processor.
- 6 GB RAM 1600MHz CL9-9-9-24.
- GTX 660 TI 7 SMXs each with 192 cores.

The system is running a Linux distribution with kernel version 3.5.0-17-generic, at the time of the testing, the newest drivers and compilers was used. All code has been compiled with the highest optimization level.

#### 5.2.2 Testing Parameters

The goal of the performance testing is to compare the speedup of the corresponding implementations, that is naive vs naive and purge vs purge, the easiest way is to compare the computation time using a fixed number of iterations in each implementation. If we were to compare the performance of the time it takes for a problem to converge close to the optimal solution, we would risk measuring other factors such as the quality of the chosen belief points.

To ensure an undisturbed performance picture all measurements is the average of 30 trials, the tests will run on a rebooted system where all non-essential processes have been closed.

The belief points set will be randomly generated, with the random seed hard coded in all implementation, this way all implementation will execute on the same data set.

#### 5.2.3 GPU Testing

The performance of GPU programs can be very sensitive to the block count and threads pr block parameter, we will try different combinations of the parameters. When running the performance testing on a GTX 660 TI with 7 SMX processors, it would not make sense to test with a block count under 7, furthermore to ensure that all cores on the GPU is utilized the total number of threads can not be less that the total core count (1344), therefor we have chosen to run all performance comparison using 4096 belief points, thus 4096 threads in the GPU.

Experimentation has shown that execution CUDA programs in a system with one GPU, while running a desktop environment on 3 monitors with 4 desktops on each, will degrade performance an signicant amount. Therefore all performance testing will be executed with two GPUs installed, one to drive the desktop environment and one for performance testing. By installing two GPUs in the system the PCI Express bus will have its bandwidth cut in two, given we only have to move the problem data to the device once, this change will not influence the performance of the implementation.

# CHAPTER 6

# Results

In this section we will go through the results of the testing. It would not make sense to test the performance of a potentially wrong solution, thus each implementation has been tested for correctness before performance testing.

### 6.1 Correctness

Using the base solution from a number of classic POMDO problems, we will test our solution for correctness by comparing the resulting agents.

Our solutions is based on 4096 belief points that are iterated until the difference between the value function in each iteration is below 1e-7 or 4 hours of calculation time.

The comparison test consist of 100.000 randomly generated belief states which have been given to both our policy and the testing base policy, the following table lists the error between the two policies.

| 0%    | $0.17\%$ | $0.39\%$ |
|-------|----------|----------|
| $0\%$ | 0.17%    | $0.39\%$ |
| $0\%$ | $0.14\%$ | $0.33\%$ |
| $0\%$ | $0.14\%$ | 0.33%    |
| 0%    | 0.14%    | 0.33%    |
|       |          |          |

problem  $\int$  fps.pomdp  $\int$  maze.pomdp  $\int$  tiger-grid.pomdp

The fps.pomdp problem is a very small homemade testing problem used through out development, given its small size and the relatively big number of belief points, two almost identical solutions were found with a minuscule error.

The error in all tests are well below 1%, thus we assume our solutions are as correct as the POMDP-solver.

The fps.pomdp problem is found in the appendix and the remaining problems is found at [\[Cas13\]](#page-88-2).

# 6.2 Performance

The results from the performance testing is found in the following tables, all times is the average of 30 runs with 30 iterations on 4096 belief points.

• CPU:

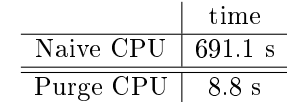

• GPU

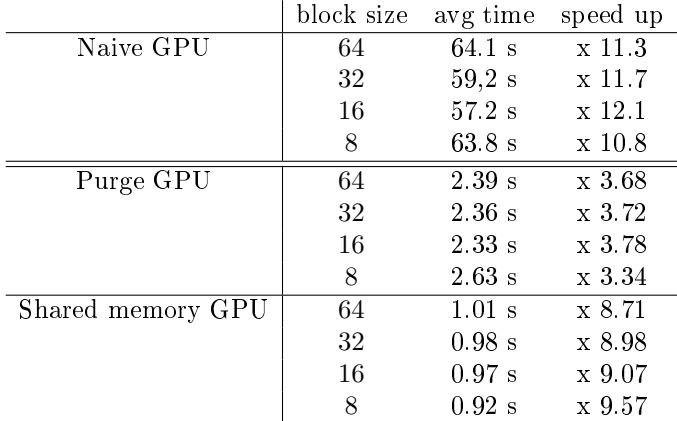

The speed up is in relation to the corresponding CPU implementation, thus the naive GPU compared to the naive CPU and the purged CPU to the purged and shared memory GPU.

## 6.3 Performance Analysis

### 6.3.1 Naive Speedup

The speedup of the naive implementation is the expected result, given a model that is mostly data bound and the global memory that is 10 times faster than normal RAM.

The combination of block size shows that 16 blocks is the best solution. With 16 blocks there will be 256 threads per block given 4096 belief points, this way the 192 cores in each SMX is fully utilized with the threads of one block, thus each SMX can give all resources to one block.

The worst combination is 8 blocks, this combination might have most threads in one SMX, but given a GPU with 7 SMX processors the 7 first blocks will execute with all SMXs doing work, but given that a block can only execute on one SMX, the last remaining block will not utilize more than 1/7 of the GPUs powers.

### 6.3.2 Purge Speedup

The CPU purge implementation has given a significant performance boost in the range of 80 times over the naive CPU implementation, this speedup was not expected to be so high. The very high performance boost of the purge speed up, can be due to the nature of the problem, given the limited time available to run tests, a very small problem size with only three states was choosen, when covering the very small belief space with thousands of vectors, it is given that most belief points will share the same hyperplanes, thus the purge will reduce the problem to a fraction of the original problem, this way the code will spend less time generating the many combinations, which the GPU is able to speed up using the massive parallel power.

It is our belief that given a bigger problem the purge algorithm will not be able to reduce the problem as much, which will make the relative improvement of the GPU implementation more significant. Testing the implementation against a big enough problem would take weeks to be statistical signicant, which is not possible given the time frame of this project.

#### 6.3.3 Shared Memory Speedup

The found speed up of the shared memory implementation, tends to favor a small block size, this way each block has a maximal number of threads per block which will prolong the lifetime of the block, thus letting more threads exploit the fast shared memory.

Because there is no way to synchronize across blocks while running a kernel, we have to return from the kernel on each iteration and the synchronize on the host side, this way the memory moved to shared memory will be deleted and will have to be reloaded in the next iteration.

# CHAPTER<sup>7</sup>

# **Discussion**

Our implementations did not reach the hypothesized level of improvement as the raw power of the GPU platform has to offer.

The reason to why we were unable to unleash the full potential of the GPU platform is that the pruning operation improved the execution time so much, that it has become essential for the algorithm. As this is data dependent across belief points and must execute in serial. We could choose not the prune the value function and then keep the kernel running on the GPU for the entire lifetime of the program, and this would probably improve the performance of the implementation close to the order of magnitude, but because pruning have shown improvements in the running time over the naive implementation of close to 80 times, it is a given part of the algorithm.

The performance of this type of problem will probably not be able to exploit the full potential of the GPU before CUDA will support block synchronization from the kernels. We assume that the reason to why this essential feature is not yet implemented is because the architecture simply does not support this feature. Otherwise, it would probably have been implemented in the first version.

# 7.1 GPU Computing Future

Future generations of GPUs will melt together with the CPU using the Heterogeneous System Architecture (HSA) [\[GK13\]](#page-88-3). In HSA, the CPU and GPU will be on the same chip with a fully coherent memory and cache system, and furthermore, the CPU and GPU will share a real unified address space in which data can be freely passed between the CPU and GPU. On this type of architecture, we contemplate that a PBVI based POMDP solver could utilize the maximal potential of the architecture, given the GPU could accelerate the embarrassing parallel parts of the code, while reaping the benets of the advanced synchronization features of the CPU. Furthermore the problem size can be increased given the limit of the device memory no longer applies.

# CHAPTER 8

# Conclusion

In this project, we have reviewed the development and implementation of a PBVI POMDP solver. The implementations was able to determine a correct solution, and was faster compared to coresponding CPU implementations in performance tests.

While the potential power of the platform is closer to 100 times that of the CPU, in terms of faster speed, our implementation reached only a 10-fold improvement. The main reason for this is the algorithm's dependency on serial execution after each iteration. Upcoming improvements to a combination of the CPU and GPU platform promise a powerful platform, which may better address the type of problem reviewed in this project. This may enable our implementation to reach the full potential.

# Appendix A

# Code

# A.1 CPU Implementation

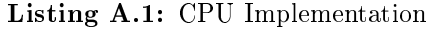

 $\begin{array}{c|c} 1 & \text{#include } *isstream* \\ \hline 2 & \text{#include } *stdio.h* \end{array}$ 2  $\parallel$  #include  $\lt$ stdio.h><br>3  $\parallel$  #include  $\lt$ string.h  $\begin{array}{c} 3 \ 4 \ \text{\#include}} \times \text{{\#} \times \text{{\#}}} \ \text{{\#} \times \text{{\#}}} \ \text{{\#} \times \text{{\#}}} \ \text{{\#} \times \text{{\#}}} \ \text{{\#}} \times \text{{\#}} \times \text{{\#}} \ \text{{\#}} \times \text{{\#}} \times \text{{\#}} \times \text{{\#}} \times \text{{\#}} \times \text{{\#}} \times \text{{\#}} \times \text{{\#}} \times \text{{\#}} \times \text{{\#}} \times \text{{\#}} \times \text{{\#}} \times \text{{\#}} \times \text{{\#}} \times \text{{\$  $5$  #include <stdlib.h><br>6 #include <sstream> 6 #include <sstream<br>7 #include <vector><br>8 #include <sys/tim  $\begin{array}{c|c} 8 & #include \leqslant sys / time.h > \\ 9 & #include \leqslant time.h > \end{array}$  $\begin{array}{c} 9 \\ 10 \end{array}$  #include <time.h><br> $\begin{array}{c} 10 \end{array}$  #include <math.h>  $\begin{array}{c|c} 10 & \text{#include }  $\text{math.h}> \\ 11 & \text{#include } < \text{limits} \end{array}$$ 12  $13$  using namespace std; 14 15 # define BELIEF\_POINT\_COUNT (4096)<br>16 # define ITERATIONS (30) # define ITERATIONS 17 18 /\* Tolerance for sum =  $1 * /$ <br>19 #define EPSILON (0.0000001) # define EPSILON 20  $\big/$  /  $\#$  define PURGE  $\begin{array}{c} 2\,1 \\ 2\,2 \\ 2\,3 \end{array}$ int hyperplane\_action [BELIEF\_POINT\_COUNT] ;  $\frac{24}{25}$ typedef struct { 26 27 int actions;

```
\begin{array}{c|c} 28 \\ 29 \end{array} int states;
\begin{array}{c|c} 29 & \text{int observations} \\ 30 & \text{int belief point} \end{array}int belief_point_count;
31
32 int *hyperplane_action;
\frac{33}{34}float discount;
35
 \begin{array}{c|c} 36 & \texttt{float } **B; \end{array} float *R;
\begin{array}{c|c} 38 \\ 39 \end{array} float *0;<br>39 float *T;
            float *T;
40
\begin{array}{c|c} 41 & \text{float} & \text{**V}; \\ 42 & \text{float} & \text{**Vt} \end{array}\begin{array}{c|c} 42 & \text{float} & *\text{Vtmp}} \\ 43 & \text{POMDP}; \end{array}43 } POMDP ;
44
45 vector < string > split (string s, char delim) {
46
\begin{array}{c|c} 47 & \text{vector} \leq \text{string} > \text{result}; \\ 48 & \text{int } \text{pos} = \text{s} \cdot \text{find} \ (\text{delim}) \end{array}int pos = s.find (delim);
\frac{49}{50}\begin{array}{c|cc} 50 & \text{if} & (-1 == \text{pos}) & \text{if} \\ 51 & \text{result} & \text{push} & \text{bac} \end{array}\begin{array}{c|c} 51 & \text{result push-back(s)}; \\ 52 & \text{return result}: \end{array}return result;<br>}
53 }
54
 \begin{array}{c|c} 55 & \text{while } (-1 \text{ } != \text{ pos}) \ \{56 & \text{pos = s.find(delim)} \} \end{array}57 result . push_back (s. substr (0, \text{pos}));<br>58 s = s. substr (pos + 1):
            s = s \cdot substr(pos + 1);
59 }
60
\begin{array}{c|c} 61 & \text{return} & \text{result}; \\ 62 & \text{ } \end{array}62 }
63
64 POMDP load_pomdp ( char * path ){
65
66 ifstream input ( path );
67
68 POMDP pomdp;<br>69 pomdp.action
 69 pomdp actions = -1;<br>
70 pomdp states = -1;
70 \begin{array}{|l|l|} pomdp.states = -1;<br>71 pomdp.observations = -1;
rac{71}{72}\begin{array}{c|c} 73 \\ 74 \end{array} if (!input) {<br>74 cerr << "Err
74 cerr \langle\langle "Error<sub>u</sub>-uPOP<sub>u</sub>file<sub>u</sub>not uloaded" \langle\langle endl;<br>75 return pomdp;
            return pomdp;
76 }
77
\begin{array}{c|c} 78 \\ 79 \end{array} string line;<br>
\begin{array}{c} 79 \end{array} while (getli
79 while ( getline (input, line ) ) {<br>80 cout << line << endl;
               cout << line << endl;
81
\begin{array}{c|c} 82 \\ 83 \end{array} int pos = 0;<br>83 if (string:
83 if ( string::npos != line.find ("discount:")) {<br>84 pos = line.find (":..") + 2;
 \begin{array}{c|c} 84 & \texttt{pos} = \texttt{line.find}("':\Box") + 2; \\ 85 & \texttt{string s} = \texttt{line.substr}(pos); \end{array}86 istringstream (s) >> pomdp.discount;<br>87 } else if (string::npos != line.fin
 87 } else if ( string :: npos != line . find (" states :" ) ) {
88 pos = line . find ( ": " ) + 2;
\begin{array}{c|c|c|c|c} 89 & \text{string s = line.substr (pos);} \\ 90 & \text{istrinsicstream (s) >> nomdn.st.} \end{array}90 istringstream (s) >> pomdp . states ;
91 } else if ( string :: npos != line . find (" actions : ") ) {
92 | pos = line find (":_1"') + 2;
```

```
\begin{array}{c|c} 93 & \text{string s = line.substr (pos);} \\ 94 & \text{istrinsicstream (s) >> nomdn.ac}. \end{array}94 istringstream (s) >> pomdp.actions;<br>95 } else if (string::npos != line.fi
  95 } else if ( string::npos != line.find ("observations:") ) {<br>96 pos = line.find (":<sub>u</sub>") + 2;
 \begin{array}{c|c|c|c|c} 97 & \text{string s = line.substr (pos);} \\ 98 & \text{istrinsicstream (s) >> nomdb. ob} \end{array}98 istringstream (s) >> pomdp . observations ;
99 } else if ( string :: npos != line . find ("T" ) ){
100 | if (-1 == pomdp states || -1 == pomdp observations || -1 == pomdp actions)
101 {<br>101    printf ("Load<sub>u</sub>error<sub>u"u</sub>missing uinformation");
\begin{array}{c|c} 102 \\ 103 \end{array} return pomdp;
103 }
104
105 pomdp. T = new float [pomdp. actions * pomdp. states * pomdp. states];<br>106 int index = 0.
\begin{array}{c|cc} 106 & \text{int index} = 0; \ \hline 107 & \text{/} For the num \end{array}\begin{array}{c|c} 107 \\ 108 \end{array} // For the number of lines
\begin{array}{c|c} 108 & \text{for (int i = 0; i < pomdp.} \ 109 & \text{setline(innnt line)}. \end{array}\begin{array}{c|c} 109 & \text{getline}(\text{input}, \text{ line}); \\ 110 & \text{court} \ll \text{line} \ll \text{endl}; \end{array}\begin{array}{c|c|c|c|c|c} 110 & \text{court} & \text{&} & \text{line} & \text{&} & \text{end1}; \\ 111 & \text{vector} & \text{strin} & \text{time} & \text{time} & \text{=} \\ \end{array}vector \langle string \rangle tmp = split(line, ',');
112
\begin{array}{c|c|c|c|c|c} 113 & \text{for (int j = 0; j < pomdp. states; ++j) {}} & \text{is trings} & \text{from (impl i) > &p o m d p. T} & \text{in deg} & \text{in deg} & \textistringstream (tmp [j]) >> pomdp. T [index ++];<br>}
115 }
\begin{array}{c|c} 116 & \\ 117 & \\ \end{array}\} else if ( string :: npos != line . find ("O") ) {
118
119 if (-1 = pomdp.states | -1 == pomdp.observations | -1 == pomdp.actions)
120 <br>
120 printf ("Load<sub>u</sub>error<sub>u-u</sub>missing<sub>u</sub>information");
121 return pomdp;
122 }
123
124 pomdp.0 = new float [pomdp.actions * pomdp.states * pomdp.observations];
125
\begin{array}{c|c} 126 \\ 127 \end{array} int index = 0;<br>\begin{array}{c|c} 127 \end{array}\begin{array}{c|c} 127 \\ 128 \end{array} // For the number of lines
128 for (int i = 0; i < pomdp. actions * pomdp. states; ++i) {<br>129 eetline (input. line):
\begin{array}{c|c} 129 & \text{getline}(\text{input}, \text{ line}); \\ 130 & \text{cont} \leq 1 \text{ine} \leq 1 \text{end}. \end{array}130 cout << line << endl;<br>131 vector < string > tmp =
                   \verb|vector| \langle \verb|string| \rangle tmp = split(line, ',');
132
133 for (int j = 0; j < pomdp.observations; ++j) {<br>134 istringstream (tmp[i]) >> pomdp.0[index++];
                   istringstream (tmp [j]) >> pomdp. O [index ++];<br>}
135 }
\begin{array}{c|c} 136 & \longrightarrow \\ 137 & \longrightarrow \end{array}\} else if ( string :: npos != line . find ("R") ) {
138
139 if (-1 == pomdp.states || -1 == pomdp.observations || -1 == pomdp.actions)
                             {
\begin{array}{c|c} 140 & \text{print} & \text{[}''\text{Load}_{\text{U}}\text{error}_{\text{U}}\text{-}\text{missing}_{\text{U}}\text{information''}) \text{;} \\ 141 & \text{return normal} \end{array}return pomdp;
142 }
143
144 | pomdp. R = new float [pomdp. actions * pomdp. states];
145
\begin{array}{c|c} 146 \\ 147 \end{array} int index = 0;<br>\begin{array}{c} 0; \\ 147 \end{array}\begin{array}{|l|l|} \hline 147 & // For the number of lines 148 & \text{for (int i = 0; i < pomdp.)} \hline \end{array}\begin{array}{|l|l|} 148 & \text{for (int i = 0; i < pomdp.actions; ++i)} \ \hline 149 & \text{setline (input, line)}; \end{array}\begin{array}{c|c} 149 & \text{getline}(\text{input}, \text{ line}); \\ 150 & \text{curl} \leq 1 \text{inc} \leq 2 \text{ end}. \end{array}\begin{array}{c|c} 150 & \text{cout} \ll 1 \text{ine} \ll \text{end1}; \\ 151 & \text{vector} \ll \text{string} \succ \text{tmp} = \end{array}vector \leq string tmp = split (line, ', ');
152
\begin{array}{c|c} 153 & \text{for (int j = 0; j < pomdp. states; ++j) {}}\ 154 & \text{istrinsicstream(tmp[i]) > p omdp.R[index+1]}\end{array}\{ 1 \leq j \leq n \} istringstream (\text{tmp } [j]) \implies \text{p} \text{omdp } R [index + + ];
```

```
\begin{array}{c|c} 155 & \\ 156 & \end{array} }
\begin{array}{c|c} 156 \\ 157 \end{array} }
\begin{array}{c|c} 157 \\ 158 \end{array} }
             * Setup initial hyperplane value.
\begin{array}{c|c} 163 & \star, \\ 164 & \star. \end{array}double min = pomdp.R[0];
166 for (int action = 0; action < pomdp.actions; ++ action) {<br>167 for (int state = 0; state < pomdp.states; ++ state) {
167 for (int state = 0; state < pomdp.states; ++ state) {<br>168 if (pomdp.R[ pomdp.states * action + state ] < min
\begin{array}{c|c} 168 & \text{if (pondp.R[ pondp. states * action + state ] < min ) } \end{array} {<br>169 min = pomdp.R [ pomdp states * action + state ];
                min = point P.R[ point 1, 16] min = pomdp. R[ pomdp. states * action + state ];
\begin{array}{c|c} 171 & \\ 172 & \lambda \end{array}174 float initial_value = 0;<br>175 if (1.0 != pomdp.discoun
175 if (1.0 != pomdp.discount) {<br>176 initial_value = (1/(1-p)omdp
           initial_value = (1/(1-p) \cdot \text{diag}(n) \cdot \text{diag}(n)) * min;
           printf("initial<sub>u</sub>value: <sub>u</sub>/f\n\in", initial_value);
\begin{array}{c|c|c|c|c|c} 181 & \text{/*} & \text{Allocate a vector of pointers } * \text{/} \\ 182 & \text{pomb } V & = & \text{new float*[BELIEF POINT C} \end{array}182 | pomdp .V = new float * [BELIEF_POINT_COUNT];<br>183 | pomdp . Vtmp = new float * [BELIEF POINT COUN
            pomdp. Vtmp = new float * [BELIEF_POINT_COUNT];
            for (int b = 0; b < BELIEF_POINT_COVNT; ++b) {
187 /* Allocate a hyperplane vector for each belief point . */
188 pomdp .V[b] = new float [pomdp states];<br>189 pomdp .Vtmp [b] = new float [pomdp state
             pomdp Vtmp [b] = new float [pomdp states];
191 for (int state = 0; state < pomdp. states; ++ state) {<br>192 pomdp. V[b][state] = initial_value;
\begin{array}{c|c} 192 & \text{pondp.} \text{V[b][state]} = \text{initial_value}; \\ 193 & \text{poundp. Vtmp[b][state]} = \text{initial value}; \end{array}pomdp . Vtmp [b] [state] = initial_value;<br>}
195 \mid }
\begin{array}{c|c} 197 \\ 198 \end{array} #ifndef PURGE
\frac{198}{4} pomdp . belief_point_count = BELIEF_POINT_COUNT;
          # endif
\begin{array}{|c|c|c|c|}\n\hline\n201 & #ifdef PURGE\n\hline\n202 & nondn, belie\n\end{array}202 pomdp.belief_point_count = 1;<br>203 #endif
\begin{array}{c|c} 203 \overline{\smash) & \text{fendif}} \\ 204 \overline{\smash) & \text{return}} \end{array}return pomdp;
207 double dist (float *a, float *b, int length) {
209 double result = 0;<br>210 for (int i = 0; i
210 for (int i = 0; i < length; ++i) {<br>211 result += (a[i]-b[i])*(a[i]-b[i])result += (a[i]-b[i]) * (a[i]-b[i]);
\begin{array}{c|c} 214 & \text{return} \text{ sqrt}(\text{result}) \\ 215 & \end{array}217 void vector_print (float *p, int length) {
219 for (int i = 0; i < length; ++i) {
```

```
\begin{array}{c|c} 220 & // \text{cout} & \text{&} \text{&} \text{if } i \text{&} & \text{&} \text{&} \text{...} \\ 221 & \text{or}\text{inif } ("1.20f", \text{``} \text{fi }]) \end{array}printf ("\frac{1}{20f}", p[i]);
\frac{222}{223}\Big\} printf ("\n");
224 }
\frac{225}{226}226 int sum_to_one (float *p, int length) {<br>227 double sum = 0;
\begin{array}{c|cc}\n 227 & \text{double sum} = 0; \\
 228 & \text{for (int i = 0)}\n \end{array}\begin{array}{|l|l|}\n 228 & \text{for (int i = 0; i < length; ++i)} \\
 \hline\n 229 & \text{sum + in [i]:}\n \end{array}sum += p[i];
\begin{array}{c} 230 \\ 231 \end{array}\begin{array}{c|c} 231 & \text{if (false (1.0 - sum) > EPSILDN )} \\ 232 & \text{return 0:} \end{array}return 0;
\begin{array}{c|c} 233 & \rightarrow \\ 234 & r \end{array}\begin{bmatrix} 1; \\ \end{bmatrix}235\,236
\begin{array}{c|c} 237 \\ 238 \end{array} /*
\begin{array}{|l|l|} 238 & * {\it count}: & {\it number\ of\ belief\ points\ to\ generate}\\ 239 & * {\it states}: & {\it number\ of\ states.\ thus\ number\ of\ el} \end{array}* states: number of states, thus number of elements in each belief point
                      vector .
\begin{array}{c|c} 240 & \star/ \\ 241 & \star. \end{array}float ** init_B_uniform ( int count, int states ) {
242
243 float ** B = new float * [count];
244
245 // Number of generated belief points.<br>246 int bp;
\begin{array}{c|c} 246 & \text{int bp}; \\ 247 & \end{array} // \begin{array}{c} 246 \\ 247 \end{array}247 // Setup the extreme belief points.<br>248 for (bp = 0; bp < states; ++bp) {
248 for (bp = 0; bp < states; +1bp {<br>
249 B [bp] = new float [states];
250 memset (B[bp], 0, states*sizeof (float));<br>251 B[bp][bp] = 1;
            B [bp] [bp] = 1;252 }
253
254 double ** dist_matrix = new double *[count];<br>255 for(int i = 0; i < count; ++i){
255 for (int i = 0; i < count; ++i) {<br>256 dist_matrix [i] = new double [co
            dist_matrix [i] = new double [count];
257 }
258
259 for (int i = 0; i < count; ++i) {<br>
260 for (int j = 0; j < count; ++j) {
261 dist_matrix [i] [j] = 0;
\begin{array}{c|c} 262 & \longrightarrow \\ 263 & \longrightarrow \end{array}26\sqrt{3}264
265 double max_dist = 0;<br>266 int index1 = -1, index2 = -1;
\frac{266}{267}268 // Calculate the initial distances and find the longest distance between two
                        points .
269 for (int i = 0; i < states; ++i) {<br>
270 for (int j = i+1 ; j < states; ++j) {<br>
271 dist_matrix[i][j] = dist(B[i], B[j], states);
\begin{array}{c} 271 \\ 272 \\ 273 \end{array}273 if ( dist_matrix [i][j] > max_dist ) {<br>274 max_dist = dist_matrix [i][j];
274 max_dist = dist_matrix [i][j];<br>275 index1 = i; index2 = j;
276 }
\begin{array}{c|c} 277 & \longrightarrow \\ 278 & \longrightarrow \end{array}278 }
279
280 for (; bp < count; ++bp) {
281
282 // Make a new belief point.
```

```
283 | B[bp] = new float [states];
284
285 / // Set the belief point value between the two points with the longest
                       distance .
286 for (int k = 0; k < states; ++k) {<br>287 B [bp] [k] = (B [index1] [k] + B [inde
              B[bp][k] = (B[index1][k] + B[index2][k]) / 2.0;\frac{288}{289}289 // Sanity test on the vectors sum, which always must be 1.<br>290 if (!sum_to_one(B[bp], states)) {
\begin{array}{|l|l|}\n 290 & \text{if } (! \texttt{sum\_to\_one} ( \texttt{B[bp]}, \texttt{states})) \\
 \hline\n 291 & \text{printf} ("Error ... \texttt{Belief\_noint\_bet} )\n \end{array}\texttt{printf} ("Error \texttt{u}-\texttt{u}Belief \texttt{uppoint} \texttt{b}between \texttt{uppoint} \texttt{sum}\texttt{val}, \texttt{d}, \texttt{u} and \texttt{sum}\texttt{int}\texttt{int}\texttt{int}, index1 , index2 );
\begin{array}{c|c} 292 & \text{vector\_print (B [bp], states)}; \\ 293 & \text{h} \end{array}293 }
\frac{294}{295}295 // Calaulate the distances from the new belief point to all other points.<br>296 for (int i = 0; i < bp; ++i) {
\begin{array}{c|c} 296 \\ 297 \end{array} for (int i = 0; i < bp; ++i) {<br>297 dist_matrix[i][bp] = dist(B[b]
              dist_matrix [i] [bp] = dist(B[bp], B[i], states);298 }
299
300 // Null the old longest distance in the distance matrix.<br>301 dist matrix [index 1] [index 2] = 0.
              dist_matrix [index1] [index2] = 0;\frac{302}{303}\begin{array}{c|c}\n 303 \\
 304\n \end{array} // Find the new longest distance.
\begin{array}{c|cc}\n304 & \text{max\_dist} &= 0; \\
305 & \text{for (int i = 0)}\n\end{array}305 for (int i = 0; i <= bp; ++i) {<br>
306 for (int j = i+1; j <= bp; ++j) {
\begin{array}{c|c} 307 & \text{if} & \text{distr\_matrix[i][j]} > \text{max\_dist} \\ 308 & \text{max\_dist} = \text{dist\_matrix[i][j]}, \end{array}308 max_dist = dist_matrix [i][j];<br>309 index1 = i; index2 = j;
310 }
\begin{array}{c|c} 311 & \\ 312 & \\ 1 & \end{array}\begin{array}{c|c} 312 \\ 313 \end{array}313 }
314
315 return B;
316 }
317
\begin{array}{c|c} 318 \\ 319 \end{array} /*
\begin{array}{|l|l|} \hline 319 & \text{* count: number of beliefs to generate.} \ \hline 320 & \text{* states: number of states. thus number of effects are used.} \ \hline \end{array}* states: number of states, thus number of elements in each belief point
                     vector .
\begin{array}{c|c} 321 & \star \end{array}<br>322 flo
          float ** init_B_random ( int count, int states ){
323
324 | float ** B = new float* [count];
325
\begin{array}{|l|l|}\n 326 & // Number of generated belief points. \n 327 & int bp;\n\end{array}\begin{array}{c|c} 327 \\ 328 \end{array} int bp;
\begin{array}{c|c} 328 \\ 329 \end{array} // Setup the extreme belief points.<br> 329 for (bp = 0; bp < states; ++bp) {
\begin{array}{c|c|c|c|c|c} 329 & \text{for (bp = 0; bp < states;++bp) < } 330 & \text{B [bp] = new float[states];} \end{array}B[bp] = new float[states];331
332 | memset (B[bp], 0, states * size of (float));
333
\begin{array}{c|cc} 334 & B [bp] [bp] = 1; \\ 335 & \end{array}335 }
336
\begin{array}{|l|l|}\n 337 & // Initialize random seed\n 338 & small (42); \end{array}srand(42);
339
340 for (; bp < count; ++bp) {
341
\begin{array}{c|c} 342 & // \textit{Make a new belief point} \\ 343 & \textit{Bfbb1} = \textit{new floatfstates1}; \end{array}B [bp] = new float [states];344
```

```
\begin{array}{c|c}\n345 & \text{float sum = 0;} \\
346 & \text{// Asian rand}\n\end{array}\begin{array}{|l|l|} \hline 346 & // \hline \end{array} // Assign random numbers to each element in a belief point.<br>\begin{array}{l} 347 & \hline \end{array} for (int i = 0; i < states; ++i) {
347 for (int j = 0; j < states; ++j) {<br>348 // Make a random number.
\begin{array}{c|c} 349 & B [bp] [j] = rand() % 1000000 + 1; \\ 350 & sum += B [bp] [j]; \end{array}\sum_{\lambda} sum += B [bp ] [j];
351 }
352
353 // Normalize the vector to sum to 1.0.<br>354 for (int j = 0; j < states; ++j) {
\begin{array}{c|c} 355 & B [bp][j] / = sum; \\ 356 & 1 \end{array}\frac{356}{357}357 // Sanity test on the vectors sum, which always must be 1.0<br>358 if (!sum_to_one(B[bp], states)) {
\begin{array}{c|c} 358 & \text{if } (! \text{sum_to-one} ( B [bp] , \text{ states})) \end{array} (<br>359 // Redo the random vector.
\begin{array}{c|c} 359 & // \text{Redo the random vector.} \\ 360 & \text{bp--}; \end{array}\frac{b}{3} bp - -;
\begin{array}{c|c} 361 \\ 362 \end{array}\frac{362}{363}return B;
364 | \frac{1}{2}365
366 float dot (float *a, float *b, int length) {<br>367 float sum = 0;
367 float sum = 0;<br>368 for (int i = 0; i < length; ++i) {
\begin{array}{c|cc} 368 & \text{for} & \text{int} & = 0; \text{ i } < 369 \\ 369 & \text{sum} & \text{+} = \text{a[i]} * \text{b[i];} \\ 370 & \text{ } \end{array}\begin{array}{c} 370 \\ 371 \end{array}return sum;
372 | }
373
374 int vector_equal (float *a, float *b, int length) {<br>375 for (int i = 0; i < length; ++i) {
375 for (int i = 0; i < length; ++i) {<br>376 // if just one element is differe
376 // if just one element is different, go on.<br>377 if (fabs(a[i] - b[i] ) > 0.001) {
377 if ( fabs ( a[ i] - b[ i] ) > 0.001) {
              return 0;<br>}
379 }
\begin{array}{c|c} 380 & \rightarrow \\ 381 & r \end{array}return 1;
382 }
383
\begin{array}{c|c} 384 \ 385 \end{array} int main () {
            POMDP pomdp = load_pomdp ( "fps . pop" );
386
\begin{array}{|c|c|c|c|}\n 387 & \text{timeval t1, t2;} \\
 388 & \text{double elapsedT}\n\end{array}\begin{array}{|c|c|c|c|c|}\n 388 & \text{double elapsedTime}; \\
 \hline\n 389 & \text{// start timer} \\
 \end{array}\begin{array}{|c|c|c|c|c|}\n 389 & // start timer<br>\n 390 & \text{settimeofday}&\n \end{array}gettimeofday (& t1, NULL);
391
392 cout << "Generating grid:" << endl;<br>393 float **B = init_B_random(BELIEF_PO
393 float **B = init_B_random (BELIEF_POINT_COUNT, pomdp.states);<br>394 cout << "Done generating grid:" << endl.
             cout \langle\langle "Done generating grid:" \langle\langle endl;
395
\begin{array}{c|c} 396 \end{array} float *hyperplane = new float [pomdp.states];<br>\begin{array}{c} 397 \end{array} float *local hyperplane = new float [pomdp.st
397 | float * local_hyperplane = new float [pomdp.states];<br>398 | float * best_local_hyperplane = new float [pomdp.sta
398 float * best_local_hyperplane = new float [pomdp.states];<br>399 float * best hyperplane = new float [pomdp.states].
             float *best_hyperplane = new float [pomdp.states];
400
\begin{array}{c|c} 401 \\ 402 \end{array} int best_action;
402 int uniq = 0;<br>403 for (int i =
403 for (int i = 0; i < ITERATIONS; ++i) {<br>404 for (int b = 0; b < BELIEF POINT COUN
              for (int b = 0; b < BELLIEF_POLNT_COUNT; ++b) {
405
\begin{array}{c|c} 406 \ 407 \end{array} float max = 0;<br>407 for (int. action
                 for (int action = 0; action < pomdp. actions; ++ action) {
408
409 memset (hyperplane, 0, pomdp.states*sizeof (float));
```

```
410 for ( int observation = 0; observation < pomdp . observations ; ++ observation
                       ) {
411
\begin{array}{c|c} 412 & \text{float local_max = 0;} \\ 413 & \text{mmset (best local ball)} \end{array}memset (best_local_hyperplane, 0, pomdp.states*sizeof (float));
414
415 /* For each hyperplane */<br>416 for (int i = 0; i < pomdp
                 for (int i = 0; i < pomdp . belief_point_count; ++i) {
417
\begin{array}{c|c|c|c|c} 418 & \text{for (int s = 0; s < pomdp.states; ++s) < 419} & & \text{local hyperplane [s]} \end{array}419 <br>
420 1 local_hyperplane [s] =<br>
pomdp.0[ pomdp.stat
420 pomdp.O[ pomdp.states*pomdp.observations * action + observation ]*<br>421 pomdp.T[ pomdp.states*pomdp.states * action + pomdp.states * s ]*
421 pomdp. T[ pomdp . states * pomdp . states * action + pomdp . states * s ]*<br>422 pomdp . V[i][0];
                   pomdp . V[i][0];
\frac{423}{424}\begin{array}{c|c|c|c|c} 424 & \text{for (int sp = 1; sp < pomdp. states; ++sp)} & \text{for (int s = 0; s < pomdp. states; ++s) < \end{array}\begin{array}{c|c|c|c|c} \n 425 & \text{for (int s = 0; s < pomdp. states; ++s) < 426} \\
 \hline\n 10c & 10c & 10c & 1 < 1\n \end{array}426 local_hyperplane [s] +=<br>427 pomdp.0 [pomdp.state
                          pomdp. O [ pomdp . states * pomdp . observations * action + pomdp.
                                 observations * sp + observation ]*
428 pomdp .T[ pomdp . states * pomdp . states * action + pomdp . states * s + sp
                                  ]*
\begin{array}{c|c} 429 \\ 430 \end{array} pomdp. V[i][sp];
\begin{array}{c|c} 430 \\ 431 \end{array} }
431 }
432
433 float local_value = dot (local_hyperplane, B[b], pomdp.states);
434
\begin{array}{c|c|c} 435 & \text{if (local-value > local_max)} & \ 436 & \text{local_max = local_value}; \end{array}\begin{array}{c|c|c|c|c} \hline 436 & \text{local_max = local_value;} \\ \hline & \text{if } \text{Sum of the best local a} \end{array}/* Swap the best local and newest hyperplane - making the old best the
                              new buffer */
438 swap (local_hyperplane, best_local_hyperplane);<br>439
\frac{439}{440}440 } // Hyperplane
441
442 for (int j = 0; j < pomdp.states; ++j) {<br>443 hyperplane [j] += best_local_hyperplane [
                 hyperplane [j] += best\_local_hyperplane [j];\frac{444}{445}445 } // Observations
446
447 /* Discount the vector and add immediate reward */<br>448 for (int i = 0; i \lt pomdp.states; ++i) {
               for (int j = 0; j < pomdp.states; ++j) {
449 hyperplane [j ] = pomdp . R[ pomdp . states * action + j ] + pomdp . discount *
                         hyperplane [j];
450 }
451
452 float value = dot (hyperplane, B[b], pomdp.states);
453
454
\begin{array}{c|c} 455 & \text{if} \quad \text{value} \rightarrow \text{max} \quad \text{if} \quad \text{value} \end{array}\begin{array}{c|cc} 456 & \text{max} & = \text{value}; \\ 457 & \text{/*} & \text{Sman} & \text{the} \end{array}/* Swap the best local and newest hyperplane - making the old best the
                         new buffer */
\begin{array}{c|c} 458 \overline{) } & # \texttt{if} \texttt{ndef} & \texttt{PURGE} \\ 459 & & \texttt{swap} \end{array}\begin{array}{c|c} 459 & \text{swap (hyperplane, pondp. Vtmp [b])}; \\ 460 & \text{hyperplane action [b] = action}; \end{array}\begin{array}{c|c} 460 & \text{hyperplane action [b]} = \text{action;} \\ 461 & \text{Hendif} \end{array}461 # endif
462
\begin{array}{c|c} 463 \ 464 \end{array} #ifdef PURGE
464 swap (hyperplane, best_hyperplane);<br>465 best_action = action;
465 best_action = action;<br>466 #endif
         #endif<br>}
\frac{467}{468}468 } // Actions
```

```
\frac{469}{470}\begin{array}{c|cc}\n470 & # \text{if def} & \text{PURGE} \\
471 & \text{int} & \text{dist}\n\end{array}\begin{array}{c|c} 471 \\ 472 \end{array} int distinct = 1;<br>\begin{array}{c} 472 \\ 472 \end{array} for (int u = 0; u
472 for (int u = 0; u < uniq; ++u) {<br>473 // If the HP already exists, ju
\begin{array}{c|c} 473 & // & If & the & HP \text{ already exists, just go on.} \\ 474 & if & (vector\_equal(pomdp.Vtmp[u], best_hy)) \end{array}474 if ( vector_equal ( pomdp . Vtmp [u], best_hyperplane , pomdp . states ) ) {
475 distinct = 0;
\begin{array}{c|c} 476 & \text{break }; \\ 477 & \text{} \end{array}\begin{array}{c|c} 477 & \\ 478 & \end{array} }
\begin{array}{c} 478 \\ 479 \end{array}\begin{array}{c|c} 479 & \text{if (distinct) {}} \\ 480 & \text{swap(best_hype)} \end{array}\begin{array}{c|c} 480 & \text{swap (best-hyperplane, pondp .Vtmp [uniq]) ;} \\ 481 & \text{hynernlane action [uniq] = best action :} \end{array}481 hyperplane_action [uniq] = best_action;<br>482 uniq + +;
                     \begin{matrix} u & n & i & q & ++\\ 1 & & & \end{matrix}\begin{array}{c} 483 \\ 484 \end{array}\begin{array}{c|c} 484 & # \text{endif} \\ 485 & & \end{array}485 } // Belief points
486
\begin{array}{c|cc}\n 487 & \text{swap (pomdp.V., pomdp.Vtmp)}; \\
 488 & \text{#ified PURGE}\n\end{array}\begin{array}{c|c}\n 488 & \text{#ifdef} \quad \text{PURGE}\n \hline\n 489 & \text{nomdn held}\n \end{array}489 pomdp.belief_point_count = uniq;<br>490 uniq = 0;
 490 \begin{array}{c} \text{uniq} = 0; \\ 491 \end{array} #endif
\begin{array}{c|c|c|c|c|c} 492 & \text{cout} & \text{<} " >>>> > " << \text{if } << \text{endl}; \\ 493 & \text{>>}/ \text{if transitions} \end{array}493 } // Iterations
494
\begin{array}{c|c} 495 \overline{\smash{\big)} } & \textit{// stop timer} \\ 496 & \texttt{gettimeofday(} \end{array}\begin{array}{c|c} 496 & \text{getting (} & \text{& 10.5} \\ 497 & \text{& 72.7} \\ \end{array}497 // compute and print the elapsed time in millisec<br>498 elapsed Time = (t2.tv_sec - t1.tv_sec) * 1000.0; /
\begin{array}{|l|l|l|l|} \hline 498 & \texttt{elapsedTime} & = (\texttt{t2.tv\_sec - t1.tv\_sec}) & * & 1000.0; & // & \texttt{sec to ms} \\ 499 & \texttt{elabsedTime} & += & (\texttt{t2.tv usec - t1.tv usec}) & / & 1000.0; & // & \texttt{us to} \\ \hline \end{array}elapsedTime += (t2.tv_usec - t1.tv_usec) / 1000.0; // us to ms
500
 501 printf ("\n\n%f<sub>u</sub>ms.\n\n", elapsedTime );<br>502 cout << "!!!Job<sub>u</sub>done!!!" << endl;
503 return 0;
504 | ]
```
## A.2 GPU Implementation

Listing A.2: GPU Implementation

```
\frac{1}{2} #include <stdlib.h><br>\frac{1}{2} #include <stdio.h>
  \begin{array}{c|c} 2 & \text{#include} & \text{<stdio.h>} \\ 3 & \text{#include} & \text{<isstream} \end{array}\begin{array}{c} 3 \\ 4 \end{array} #include <iostream>
  4 #include \langlesys/time.h><br>5 #include \langletime.h>
  \begin{array}{c} 5 \\ 6 \end{array} #include <time.h><br>6 #include <fstream
   6 #include <fstream><br>
7 #include <sstream>
  7 #include \langlesstream><br>8 #include \langlevector>
  8 #include <vector><br>9 #include <math.h>
\begin{array}{c} 9 \\ 10 \end{array} #include \langle \texttt{math.h} \rangle\begin{array}{c|c} 10 & #include & <limits \ \hline \end{array} #include <string.
11 | #include \langle string.h><br>12 | #include \langle cuda.h>
          #include <cuda.h>
13
14 # define STATE_COUNT (3)<br>15 # define ACTION_COUNT (4)
15 # define ACTION_COUNT<br>16 # define OBSERVATION_
          # define OBSERVATION_COUNT (3)
17
18 # define BELIEF_POINT_COUNT (4096)<br>19 # define BLOCKS (8)
\begin{array}{c|cc} 19 & # \text{define} & \text{BLOCKS} & (8) \\ 20 & # \text{define} & \text{ITERATIONS} \end{array}\begin{array}{c} 20 \\ 21 \end{array} # define ITERATIONS (30)<br>\begin{array}{ccc} 21 \end{array} # define DISCOUNT (0.95)
          # define DISCOUNT
\frac{22}{23}23 # define THREADS_PR_BLOCK (BELIEF_POINT_COUNT / BLOCKS)<br>24 /* Tolerance for sum = 1 */
24 \frac{1}{2} /* Tolerance for sum = 1 */<br>25 #define EPSILON (0.0001)
          # define EPSILON (0.0001)
26
27 | using namespace std;
28
\begin{array}{c|c} 29 & -\text{global} & \text{void } \text{pbvi} \\ 30 & \text{float } **\text{V}, \text{ float } ** \end{array}30 <sup>float</sup> **V, float **Vtmp,<br>31 float *T, float *0, float *R, float *B,
\begin{array}{c|c} 31 & \text{float *T, float *} \\ 32 & \text{int *best-action,} \\ 33 & \text{int states,} \end{array}\begin{array}{|c|c|c|}\n 33 & \text{int states} \\
 34 & \text{int observer} \\
 \end{array}\begin{array}{c|c} 34 \\ 35 \end{array} int observations,
\begin{array}{c|c} 35 \\ 36 \end{array} int actions,
               float discount );
37
 \begin{array}{c|c} 38 & - \texttt{global\_} & \texttt{void } \texttt{pbvi\_arc} \ (39 & \texttt{float } **\mathtt{W}, \texttt{float } **\mathtt{Vtmp}, \end{array}\begin{array}{c|c} 39 & \text{float} & **\text{W}, \text{ float} \\ 40 & \text{int} & * \text{best} \text{action}, \\ 41 & \text{int states}, \end{array}\begin{array}{c|c} 41 & \text{int states,} \\ 42 & \text{int observer} \end{array}int observations,
\begin{array}{c|c} 43 & \text{int actions,} \\ 44 & \text{float discou} \end{array}float discount);
45
 46 __global__ void pbvi_shared_memory (
47 float **V , float ** Vtmp ,
47 float **V, float **Vtmp,<br>48 float *T, float *0, float *R, float *B,<br>49 int *best action.
\begin{array}{c|c} 49 & \text{int} * best-action, \\ 50 & \text{int states,} \end{array}int states.
\begin{array}{c|c} 51 & \text{int observations,} \\ 52 & \text{int actions,} \end{array}\begin{array}{|c|c|c|}\n 52 & \text{int actions,} \\
 53 & \text{float discuss}\n\end{array}float discount);
54
55 __global__ void init_pbvi ( float ** dev_V , float ** dev_Vtmp , float
                      initial_value , int states );
56
57 __global__ void pbvi_get ( float ** dev_V , float * result , int states );
58
59 __global__ void pbvi_purge ( float ** dev_V , int states ) ;
```

```
60
 61 __device__ int unique_belief_points = BELIEF_POINT_COUNT ;
 62
 63
 64 __global__ void init_pbvi ( float **V , float ** Vtmp , float initial_value , int
                states ){
 65 int b = threadIdx.x + blockIdx.x * blockDim.x;<br>66 V[b] = new float[states];
 \begin{array}{c|c} 66 & V[b] = new float[states]; \\ 67 & Vtmp[b] = new float[state] \end{array}Vtmp [b] = new float[states];68
  \begin{array}{c} 69 \  \  \, & \texttt{for (int i = 0; i < states; ++i)} \{ 70 \quad \quad \quad \texttt{V[b][i] = initial_value}; \end{array}71 | Vtmp [b] [i] = initial_value;
 \begin{array}{c|c} 72 \\ 73 \end{array} }
 73 }
 74
  75 __global__ void pbvi (
76 float **V , float ** Vtmp ,
 77 float * dev_T, float * dev_O, float * dev_R, float * dev_B, 78 int * best action.
 \begin{array}{|c|c|c|}\n 78 & \text{int} * best-action, \\
 79 & \text{int states}\n\end{array}79 int states,<br>80 int observa
 \begin{array}{c|c} 80 \\ 81 \end{array} int observations,
 \begin{array}{c|c} 81 & \text{int actions,} \\ 82 & \text{float discou} \end{array}float discount) {
 83
 84 int b = threadIdx.x + blockIdx.x * blockDim.x;<br>85 best action [b] = -1;
            best\_action [ b ] = -1;86
 87 float * hyperplane = new float [states];<br>88 float * local_hyperplane = new float [st
 88 float *local_hyperplane = new float [states];<br>89 float *best local hyperplane = new float [sta
            float *best_local_hyperplane = new float [states];
 90
 \begin{array}{c|c} 91 \\ 92 \end{array} float max = 0;
            for (int action = 0; action < actions; ++ action) {
 93
 94 memset (hyperplane, 0, states * size of (float));<br>95 for (int. observation = 0; observation < OBSE
               for (int observation = 0; observation < OBSERVATION_COUNT; ++observation)
                         \left| \cdot \right|96
 \begin{array}{c|c} 97 & \text{float local_max = 0;} \\ 98 & \text{member (best-local_hy)} \end{array}98 memset (best_local_hyperplane, 0, states*sizeof (float));<br>99 /* For each hyperplane */
\begin{array}{c|c} 99 \\ 100 \end{array} /* For each hyperplane */
100 for (int i = 0; i < unique_belief_points; ++i) {<br>101 for (int s = 0; s < states; ++s) {
\begin{array}{c|c|c|c|c|c} 101 & \text{for (int s = 0; s < states; ++s) < 102} & & & & \\ \end{array}102 local_hyperplane [s ] =
103 dev_O[ states*observations * action + observation ]*<br>104 dev T[ states*states * action + states * s ]*
\begin{array}{c|c} 104 & \text{dev\_T} [ states * states * action + states * s ] * \ 105 & \text{V} \text{Li} \text{I} \text{O1}: \end{array}V[i][0];
\frac{106}{107}\begin{array}{c|c|c|c|c} 107 & \text{for (int sp = 1; sp < states; ++sp)} & \ \hline & \text{for (int s = 0; s < states; ++s)} & \end{array}\begin{array}{c|c|c|c|c} 108 & \text{for (int s = 0; s < states; ++s)} & \text{109} & \text{local_hyperplane [s]} &\text{+} \end{array}109 local_hyperplane [s] +=<br>110 dev 0 [ states*observat
                              dev_O [ states* observations * action + observations * sp +
                                     observation ]*
111 \begin{array}{c} \text{dev} \_1[ states * states * action + states * s + sp ]*<br>112 \text{V} \text{[i][sp]}; \end{array}V[i][sp];\begin{array}{c|c}\n 113 & & & \n\end{array}114 }
115
\begin{array}{c|c}\n 116 \\
 117\n \end{array} float local_value = 0;<br>
\begin{array}{c}\n 117 \\
 \end{array} for (int i = 0; i < st
117 for (int i = 0; i < states; ++i) {<br>118 local_value += local_hyperplane [
                         local_value += local_hyperplane [i] * dev_B [states * b + i];
119 }
120
121 if ( local_value > local_max ) {
```

```
\begin{array}{c|c}\n 122 & \text{local\_max} = \text{local\_value}; \\
 123 & \text{/* } \textit{Sumn} \text{ the best local a} \n \end{array}1 Swap the best local and newest hyperplane - making the old best
                                       the new buffer */
124 float * tmp = local_hyperplane;<br>125 local_hyperplane = best local_i
125 local_hyperplane = best_local_hyperplane;<br>126 best_local_hyperplane = tmp;
                          best_local_hyperplane = tmp;
\frac{127}{128}128 } // Hyperplane
129
\begin{array}{c|c|c|c|c} 130 & \text{for (int j = 0; j < states; ++j) {}} \ 131 & \text{hyperplane [i] += best local huge} \end{array}hyperplane [j] += best_local_hyperplane [j];<br>}
\frac{132}{133}133 } // Observations
134
135 /* Discount the vector and add immediate reward */<br>136 for (int i = 0; i < states: ++i) {
136 for (int j = 0; j < states; ++j) {<br>137 hyperplane [j] = dev_R[states *
                  hyperplane [j] = dev_R [ states * action + j] + discount * hyperplane [j];<br>}
\frac{138}{139}\begin{array}{c|c} 139 \\ 140 \end{array} float value = 0;<br>140 for (int i = 0;
140 for (int i = 0; i < states; ++i) {<br>141 value += hyperplane [i] * dev R[s
                       value += hyperplane [i] * dev_B [states * b + i];
142 }
143
\begin{array}{|c|c|c|c|c|}\n 144 & \text{if} & \text{value} & \text{max} & \text{if} \\
 145 & \text{best action} & \text{b} & \text{else} & \text{else}best \text{action} [ b ] = \text{action};
146
147 max = value;
148 / /* Swap the best local and newest hyperplane - making the old best the
                               new buffer */
149 float *tmp = hyperplane;<br>150 hyperplane = Vtmp [b];
151 V tmp [b] = tmp;\begin{array}{c|c} 152 & \\ 153 & \\ \end{array}153 } // Actions
154
155 delete hyperplane;<br>156 delete local hyper
156 delete local_hyperplane;<br>157 delete best_local_hyperp
          delete best_local_hyperplane;
158 }
159
160 | -_global__ void pbvi_shared_memory (<br>161 | float **V, float **Vtmp,
\begin{array}{|l|l|} 162 & \text{float} *T, \text{ float} *T, \text{ float} *R, \text{ float} *B, \\ 163 & \text{int} *best\text{action}, \end{array}\begin{array}{|l|l|} \hline 163 & \text{int} * best\_action, \\ \hline 164 & \text{int states.} \end{array}\begin{array}{|c|c|c|}\n 164 & \text{int states} \ 165 & \text{int observa} \n\end{array}\begin{array}{|l|l|} \hline 165 & \text{int observations,} \ \hline 166 & \text{int actions.} \ \hline \end{array}\begin{array}{|c|c|c|c|c|}\n 166 & \text{int actions,} \\
 \hline\n 167 & \text{float.} \\
 \end{array}float discount) {
168
169 int b = threadIdx x + blockIdx x * blockDim x:
170
171 | __shared__ float s_T [ STATE_COUNT * STATE_COUNT * ACTION_COUNT ];<br>172 | __shared__ float s_O [ STATE_COUNT * ACTION_COUNT * OBSERVATION_COUNT];
173 | Ishared_I float s_R[ STATE_COUNT * ACTION_COUNT ];<br>174 | Ishared_I float s_B[ STATE_COUNT * THREADS_PR_BLOCK ];
175
176 for (int i = 0; i < STATE_COUNT; ++i) {<br>177 s B[states * thread Idy y + i] = B[sta
               s_B [ states * threadIdx.x + i] = B[ states * b + i];
178
179
180 // Transfer T to shared memory.<br>181 if (STATE_COUNT * STATE_COUNT
\begin{array}{|l|l|l|} \hline 181 & \text{if (STATE-COUNT * STATE-COUNT * ACTION-COUNT <= THERBOS_PR_BLOCK )} \hline \end{array}182 // prevent the index from overflowing.<br>183 if (threadIdx.x < STATE COUNT * STATE
183 if ( threadIdx x \times \text{STATE} \cdot \text{COUNT} * \text{STATE} \cdot \text{COUNT} * \text{ACTION} \cdot \text{COUNT}) {<br>184 s T [ threadIdx x ] = T [ threadIdx x ];
                       s<sub>1</sub> [ threadIdx . x ] = T [ threadIdx . x ];
```

```
\begin{array}{c|c} 185 & & \rightarrow \\ 186 & & \rightarrow e \end{array}186 } else {
\begin{array}{c|c|c|c|c|c} 187 & // \text{ homemade cell:ceil (a/b) = (int)/(a+b-1)/b) } \end{array}<br>188 int iterations = (int)((STATE COUNT * STATE CO
                    int iterations = (int) ((STATE_COUNT * STATE_COUNT * ACTION_COUNT +
                              THREADS_PR_BLOCK - 1) / THREADS_PR_BLOCK ) ;
\begin{array}{c|c} 189 \\ 190 \end{array} int index;
190 for (int i = 0; i < iterations; ++i) {<br>191 index = thread Idx x * iterations + i
\begin{array}{c|c} 191 & \text{index} = \text{threadIdx.x} * \text{iterations} + \text{i}; \\ 192 & // \text{prevent the index from overflowing} \end{array}192 // prevent the index from overflowing.<br>193 if (index < STATE_COUNT * STATE_COUNT * ACTION_COUNT ) {
\begin{array}{c|c}\n 194 & \text{s} \text{--} \text{T} \text{[ index ] = T \text{[ index ]};}\n \hline\n 195 & \text{.} \n\end{array}\begin{array}{c|c} 195 & \\ 196 & \end{array}\begin{array}{c|c} 196 \\ 197 \end{array} }
197 }
198
199 // Transfer 0 to shared memory.<br>200 if (STATE_COUNT * ACTION_COUNT
200 if ( STATE_COUNT * ACTION_COUNT * OBSERVATION_COUNT <= THREADS_PR_BLOCK) {<br>201 // prevent the index from overflowing
\begin{array}{c|c} 201 & // \text{ prevent the index from overflowing.} \\ 202 & \text{if (threadIdx.x < STATE COUNT * ACTIO} \end{array}202 if ( threadIdx .x < STATE_COUNT * ACTION_COUNT * OBSERVATION_COUNT ) {<br>203 s_0[ threadIdx .x ] = 0[ threadIdx .x ];
                    s_0 [ threadIdx .x ] = 0 [ threadIdx .x ];
\frac{204}{205}\begin{array}{|c|c|c|c|c|}\n 205 & \text{else} & \text{else}206 // homemade ceil: ceil (a/b) = (int)/(a+b-1)/b<br>207 int iterations = (int) ((STATE COUNT * ACTION C)
                    int iterations = (int)((STATE_COUNT * ACTION_COUNT * OBSERVATION_COUNT +
                              THREADS_PR_BLOCK - 1) / THREADS_PR_BLOCK ) ;
\begin{array}{c|c} 208 & \text{int index;} \\ 209 & \text{for (int i)} \end{array}209 for (int i = 0; i < iterations; ++i) {<br>210 index = threadIdx.x * iterations + i
210 index = threadIdx.x * iterations + i;<br>211 // prevent the index from overflowing
211 // prevent the index from overflowing.<br>212 if (index < STATE_COUNT * ACTION_COUN
212 \begin{array}{c} \text{if} \quad (\text{index} < \text{STATE\_COUNT} \text{ * ACTION\_COUNT} \text{ * } \text{OESERVATION\_COUNT} \text{ )} \text{ {}} \\ \text{if} \quad (\text{index } l = 0 \text{ index } l \text{ :} \end{array}s_0 [ index ] = 0 [ index ];
214 }
\begin{array}{c|c} 215 & \\ 216 & \\ \end{array} }
216 }
217
218 // Transfer R to shared memory.<br>219 if (STATE_COUNT * ACTION_COUNT
219 if ( STATE_COUNT * ACTION_COUNT <= THREADS_PR_BLOCK) {<br>220 // prevent the index from overflowing.
220 // prevent the index from overflowing.<br>221 if (threadIdx.x < STATE_COUNT * ACTION_COUNT ){
222 s_R[ threadIdx .x ] = R[ threadIdx .x ];
\begin{array}{c|c} 223 & & & \end{array}\begin{array}{c|c} 224 & \rightarrow & \text{else} \end{array} {<br>225 \begin{array}{c} \text{else} \end{array} // hom
225 // homemade ceil: ceil (a/b) = (int) ((a+b-1)/b)<br>226 int iterations = (int) ((STATE_COUNT * ACTION_C
                    int iterations = (int) ((STATE_COUNT * ACTION_COUNT + THREADS_PR_BLOCK -
                              1) / THREADS_PR_BLOCK );
227
\begin{array}{c|c} 228 \\ 229 \end{array} int index;
\begin{array}{|l|l|} 229 & \text{for (int i = 0; i < iterations; ++i)} \ \hline 230 & \text{index = threadIdx.x * iterations + i} \end{array}230 index = threadIdx.x * iterations + i;<br>231 // prevent the index from overflowing
\begin{array}{c|c} 231 & // \text{ prevent the index from overflowing} \\ 232 & \text{if (index < STATE\_COUNT * ACTION\_COUNT} \end{array}\begin{array}{c|c}\n 232 & \text{if} \quad \text{(index < STATE\_COUNT * ACTION\_COUNT )} \\
 & \text{s\_R} \text{[ index]} = \text{R} \text{[ index ]};\n \end{array}s_R[ index ] = R[ index ];\begin{array}{c|c} 234 & \\ 235 & \end{array}235 }
236 }
237
238 best_action [b] = -1;<br>239 float *hyperplane = new float [states];
\begin{array}{|l|l|} 240 & \text{float *local-hyperplane = new float[states]}; \\ 241 & \text{float *best local hyperplane = new float[sta]}; \\ \end{array}float *best_local_hyperplane = new float [states];
242
\begin{array}{c|c} 243 & \text{float max = 0;} \\ 244 & \text{for (int action)} \end{array}for (int action = 0; action < actions; ++ action) {
245
246 memset (hyperplane, 0, states * size of (float));
```

```
247 | for (int observation = 0; observation < OBSERVATION_COUNT; ++observation)
                            {
248
\begin{array}{c|c}\n 249 \\
 250\n \end{array} float local_max = 0;<br>
\begin{array}{c}\n 250\n \end{array} memset (best local by
250 memset (best_local_hyperplane, 0, states*sizeof (float));<br>251 /* For each hyperplane */
\begin{array}{c|c}\n 251 & \rightarrow \text{for each hyperplane } \ast / \\
 252 & \text{for (int i = 0 : i & min i)}\n \end{array}for (int i = 0; i < unique_belief_points; ++i) {
253
\begin{array}{c|c|c|c|c} 254 & \text{for (int s = 0; s < states; ++s)} & \text{local hyperplane} \end{array}255 local_hyperplane [s] =<br>256 s 0 [states*observa
256 s_0 [ states * observations * action + observation ] *<br>257 s_0 [ states * states * action + states * s ] *
257 s_T[ states * states * action + states * s ]*<br>258V[i][0];
\begin{array}{c|c}\n 259 & & \rightarrow \\
 260 & & \rightarrow\n \end{array}\begin{array}{c|c|c|c|c} 260 & \text{for (int sp = 1; sp < states; ++sp)} & \ 261 & \text{for (int s = 0; s < states; ++s)} & \end{array}\begin{array}{c|c|c|c|c} 261 & \text{for (int s = 0; s < states; ++s)} & \{262 & \text{local-hyperplane[s]} &\text{+}=\end{array}\begin{array}{c|c} 262 & \text{local-hyperplane [s]} & \text{+} \\ 263 & \text{s} & \text{of states * observation} \end{array}s_0 [ states*observations * action + observations * sp +
                                         observation ]*
\begin{array}{c|c}\n 264 & \text{s} & \text{s} & \text{s} & \text{s} & \text{s} & \text{s} \\
 \hline\n 265 & \text{V} & \text{s} & \text{s} & \text{t} & \text{s} \\
 \end{array}V[i][sp];<br>}
\begin{array}{c|c}\n 266 \\
 267\n \end{array}267 }
268
 269 float local_value = 0;<br>270 for (int i = 0; i < states; ++i) {
271 local_value += local_hyperplane [i] * s_B [states * threadIdx.x + i];
\begin{array}{c|c} 272 & & & \end{array}2/float value = dot (local_hyperplane, B[b], states);\frac{274}{275}\begin{array}{c|c} 275 & \text{if (local_value > local_max ) } \ 276 & \text{local_max = local_value}; \end{array}\begin{array}{c|ccccc}\n 276 & & & \text{local\_max = local\_value;} \\
 277 & & \end{array}\sqrt{*} Swap the best local and newest hyperplane - making the old best
                                     the new buffer */
278 float *tmp = local_hyperplane;<br>279 local_hyperplane = best_local_
279 local_hyperplane = best_local_hyperplane;<br>280 best_local_hyperplane = tmp:
                             best_local_hyperplane = tmp;
\begin{array}{c|c}\n 281 & & \rightarrow \\
 282 & & \rightarrow \end{array}282 } // Hyperplane
283
 284 for (int j = 0; j < states; ++j) {<br>285 hyperplane[j] += best_local_hyperplane[j];
\begin{array}{c|c} 286 & & 3 \\ 287 & & 3 \end{array}287 } // Observations
288
289 /* Discount the vector and add immediate reward */<br>290 for (int i = 0; i < states; ++i) {
290 for (int j = 0; j < states; ++j) {<br>291 hyperplane [i] = s R [states * ac
                 hyperplane [j] = s_R [states * action + j] + discount * hyperplane [j];<br>}
292 }
293
\begin{array}{c|c} 294 \\ 295 \end{array} float value = 0;<br>\begin{array}{c} 295 \\ \text{for (int i = 0)} \end{array}\begin{array}{c|c|c|c|c|c} 295 & \text{for (int i = 0; i < states; ++i)} & \text{for (int i = 0; i < states; ++i)} \end{array}value += hyperplane [i] * s_B [states * threadIdx.x + i];
\begin{array}{c|c} 297 & & & \end{array}\begin{array}{c|c} 298 & \text{if} & \text{value} > \text{max} \\ 299 & \text{best action} & \text{b1} = \text{a} \end{array}best\_action [ b ] = action;300
\begin{array}{c|cc} 301 & \text{max} & = \text{value} \\ 302 & \text{/*} & \text{Swap} & \text{the} \end{array}1 Swap the best local and newest hyperplane - making the old best the
                             new buffer */
\begin{array}{c|c}\n 303 & \text{float *tmp = hyperplane ;}\n 304 & \text{hyperplane = Vmm fh1:}\n \end{array}\begin{array}{c|c}\n 304 \\
 305\n \end{array} hyperplane = Vtmp [b];<br>
\begin{array}{c}\n 305 \\
 305\n \end{array}V \text{tmp} [b] = \text{tmp};306
307
```

```
308 } // Actions
309
\begin{array}{|c|c|c|c|}\n 310 & \text{delete hyperplane};\n 311 & \text{delete local hyper} \end{array}\begin{array}{c|c} 311 & \text{delete local hyperplane}; \\ 312 & \text{delete best local hyperplane}; \end{array}delete best_local_hyperplane;<br>}
313 }
314
315 \Big| -global__ void pbvi_get (float ** dev_V, float *dev_result, int states){<br>316 int b = threadIdx.x + blockIdx.x * blockDim.x;
316 int b = threadIdx.x + blockIdx.x * blockDim.x;<br>317 for (int i = 0; i < states; ++i){
\begin{array}{|l|l|l|}\n 317 & \text{for (int i = 0; i < states; ++i)} \\
 318 & \text{dev result} \text{[states * b + i]} = \text{de}\n \end{array}dev\_result[states * b + i] = dev_V[b][i];\begin{array}{c|c} 319 \\ 320 \end{array}320 }
\frac{321}{322}322 \big| -device_ int cuda_vector_equal (float *a, float *b, int length) {<br>323 int tid = threadIdx.x + blockIdx.x * blockDim.x;
323 int tid = threadIdx.x + blockIdx.x * blockDim.x;<br>324 for (int i = 0; i < length; ++i) {
\begin{array}{|l|l|} \hline 324 & \text{for (int i = 0; i < length; ++i) } \hline \end{array}\begin{array}{c|c|c|c|c|c} 325 & // & if & just one element is different, go on. \end{array}<br>
\begin{array}{c|c|c|c|c} 326 & if & (fabs(a[i] - b[i])) > 0.001) & \text{f} \end{array}\begin{array}{c|c|c|c|c|c} 326 & \text{if (false ( a [i] - b [i] ) > 0.001 ) } & \text{if (false ( a [i] - b [i] ) > 0.001 ) } \end{array}return 0;<br>}
\begin{array}{c|c} 328 \\ 329 \end{array} }
\frac{329}{330}\Big\downarrow return 1;
331 }
332
333 \vert _global_ void pbvi_purge (float ** Vtmp, int states ){
334
335 int tid = threadIdx.x + blockIdx.x * blockDim.x;<br>336 int unique count = 1:
\begin{array}{c|c} 336 \\ 337 \end{array} int unique_count = 1;<br>
                int is_uniq = 1;
\begin{array}{c|c} 338 & \rightarrow & \rightarrow & \rightarrow & \end{array}* If multiple threads and blocks is allocated, make sure that only one
                           thread
340 * makes changes to the hyperplanes.
\begin{array}{c|c} 341 & \star, \\ 342 & \star \end{array}\begin{array}{c|cc} 342 & \text{if (tid == 0)} \\ 343 & \text{/* The first b} \end{array}343 /* The first belifepoint will allways be unique, thus we start from 1 */<br>344 for (int i = 1; i < BELIEF_POINT_COUNT; ++i) {
344 for ( int i = 1; i < BELIEF_POINT_COUNT ; ++ i) {
\begin{array}{c|cc} 345 & \text{is\_unique} & = & 1; \\ 346 & \text{/* Compare a} \end{array}\begin{array}{c|c} 346 & \text{ } \end{array} /* Compare all unique to the next hyperplane */<br>\begin{array}{c|c} 347 & \text{for (int i = 0; i < unique_count; ++i)} \end{array}\begin{array}{c|c|c|c|c|c|c|c|c} 347 & \text{for (int j = 0; j < unique_count; ++j)} & & & & \\ 348 & \text{if (cuda vector equal (Vtmn[i] Vtmn[i])} & & & & \\ \end{array}\begin{array}{c|c} 348 & \text{if (cuda\_vector\_equal(Vtmp[i], Vtmp[j], states))}\end{array} ) {<br>349
\begin{array}{c|c}\n 349 \\
 350\n \end{array} is_uniq = 0;
                           break;<br>}
351 }
\begin{array}{c|c}\n 352 & \longrightarrow \\
 353 & \diagup\n \end{array}\begin{array}{c|c} 353 & \text{ } & \text{ } & \text{ } \end{array} /* If the hyperplane is unique */<br>354 & \text{if (is\_uniq)}\begin{array}{c|c} 354 \\ 355 \end{array} if (is_uniq) {<br>\begin{array}{c} 355 \end{array} /* Swap the ne
\frac{355}{356} /* Swap the new unique hyperplane to the unique count index<br>356 \qquad * this way the unique count first vectors will hold the uni
356 * this way the unique_count first vectors will hold the unique */<br>357 if (i!= unique_count){
\begin{array}{c|c|c|c|c|c} 357 & \text{if (i != unique_count)} \ 358 & \text{float *tmm = Vtmm [unia]} \end{array}\begin{array}{c|c|c|c|c|c} 358 & \text{float *tmp} = \text{Vtmp} \texttt{[unique_count]}, \\ 359 & \text{Vtmp} \texttt{[unique_count]} = \text{Vtmn[i]:} \end{array}\begin{array}{c|c} 359 \\ 360 \end{array} Vtmp [unique_count] = Vtmp [i];<br>360Vtmp [i] = tmp;
\begin{array}{c|c} 361 & & \text{ } \\ 362 & & \text{ } \end{array}unique_count ++;<br>}
\begin{array}{c|c} 363 & \\ 364 & \end{array}\begin{array}{c|c} 364 \ \hline 365 \end{array} }
\frac{365}{366}\begin{array}{rcl} \texttt{unique\_belief\_points} & = & \texttt{unique\_count}; \\ \end{array}367 }
368
369 \big| - constant - float c_O[ OBSERVATION COUNT * STATE COUNT * ACTION COUNT ];<br>370 constant float c RI STATE COUNT * ACTION COUNT 1;
370 \Big| __constant__ float c_R[ STATE_COUNT * ACTION_COUNT ];<br>371 \Big| __constant__ float c_B[ BELIEF_POINT_COUNT * STATE_CO
          | __constant__ float c_B [ BELIEF_POINT_COUNT * STATE_COUNT ];
```

```
372 | __constant _ float c_T [ STATE_COUNT * STATE_COUNT * ACTION_COUNT ];
373
 374 | --global__ void pbvi_constant_memory (<br>375 | float **V, float **Vtmp,
\begin{array}{c|c} 376 \\ 377 \end{array} int *best_action,
\begin{array}{c|c} 377 \\ 378 \end{array} int states,
\begin{array}{c|c} 378 \\ 379 \end{array} int observations,
\begin{array}{c|c} 379 \\ 380 \end{array} int actions,
             float discount) {
381
\begin{array}{c|c}\n 382 & \text{int } b = \text{threadIdx.x } + \text{blockIdx.x } * \text{ blockDim.x}; \\
 383 & \text{best\_action[b]} = -1; \n\end{array}best\_action [ b ] = -1;384
\begin{array}{c|c} 385 & \text{float *hyperplane = new float[states];} \\ 386 & \text{float *local hyperplane = new float[} \end{array}386 float * local_hyperplane = new float [states];<br>387 float * best_local_hyperplane = new float [sta
             float *best_local_hyperplane = new float [states];
388
\begin{array}{c|c} 389 \\ 390 \end{array} float max = 0;
             for (int action = 0; action < actions; ++ action) {
391
392 memset (hyperplane, 0, states*sizeof (float));<br>393 for (int observation = 0; observation < OBSE
                 for (int observation = 0; observation < OBSERVATION_COUNT; ++ observation)
                           {
394
\begin{array}{c|c}\n 395 \overline{)} & \text{float local_max = 0;} \\
 396 & \text{member local local hour}\n \end{array}396 memset (best_local_hyperplane, 0, states*sizeof (float));<br>397 /* For each huperplane */
\begin{array}{c|c}\n 397 \\
 398\n \end{array} /* For each hyperplane */<br>
398 for (int i = 0; i < BELIE
                    for (int i = 0; i < BELIEF_POINT_COUNT; ++i) {
399
\begin{array}{c|c|c|c|c} 400 & \text{for (int s = 0; s < states; ++s) < } \ 401 & \text{local hyperplane [s]} & = & \end{array}\begin{array}{c|c} 401 & \text{local-hyperplane [s]} = \end{array}402 c_0 [ states* observations * action + observation ]*<br>403 c_T [ states* states * action + states * s ]*
\begin{array}{c|c}\n 403 & \text{c}_T \text{[ states*states * action + states * s ]*}\n \hline\n 404 & \text{V} \text{Li} \text{I} \text{O} \text{I} \cdot\n \end{array}V[i][0];\frac{405}{406}406 for ( int sp = 1; sp < states ; ++ sp ) {
407 for ( int s = 0; s < states ; ++ s) {
408 <br>409 <br>c 0 [ states*observatio
                                c_0 [ states* observations * action + observations * sp +
                                       observation ]*
410 c_T [ states * states * action + states * s + sp ]*<br>411 V[i]V[i][sp];412 }
413 }
414
\begin{array}{c|c}\n415 \\
416\n\end{array} float local_value = 0;<br>
\begin{array}{c} 416 \\
416\n\end{array} for (\text{int } i = 0; i < s + 1)\begin{array}{c|c|c|c|c|c} \n 416 & \text{for (int i = 0; i < states; ++i)} & \n 417 & \text{local value } += \text{ local number} & \n \end{array}local_value += local_hyperplane[i] * c_B[states * b + i];418 }
419
\begin{array}{c|c|c|c} 420 & \text{if (local_value > local_max ) } \end{array} (421
\begin{array}{c|ccccc}\n 421 & \text{local\_max} & = & \text{local\_value}; \\
 422 & \text{/* } \textit{Sumn} & \textit{the } \textit{best} & \textit{local} & \textit{all} \\
 \end{array}/* Swap the best local and newest hyperplane - making the old best
                                    the new buffer */
423 float *tmp = local_hyperplane;<br>424 local hyperplane = best local
\begin{array}{c|c} 424 & \text{local-hyperplane = best-local-hyperplane;} \\ 425 & \text{best local hyperplane =ੌtime;} \end{array}best\_local\_hyperplane = tmp;\frac{426}{427}\} // Hyperplane
428
\begin{array}{c|c} 429 & \text{for (int } j = 0; j < \text{states; ++}j) \\ 430 & \text{hyperplane [j] += best\_local\_hyper} \end{array}hyperplane [j] + best_local_hyperplane [j];
\frac{431}{432}432 } // Observations
433
```

```
\begin{array}{c|c}\n 434 & \text{/*} \quad \text{F} is count the vector and add immediate reward */\n 435 & \text{for} \quad (\text{int. i = 0: i < states: ++i) \quad \text{``}}\n \end{array}435 for (int j = 0; j < states; ++j) {<br>436 hyperplane [j] = c_R [states * ac
                    hyperplane [j] = c_R [ states * action + j] + discount * hyperplane [j];
437 }
438
439 float value = 0;<br>440 for (int i = 0; i < states; ++i) {
441 value += hyperplane [i] * c_B [states * b + i];
442 }
443
\begin{array}{c|c} 444 & \text{if} & \text{value} > \text{max} \\ 445 & \text{best\_action} \text{[b]} = \text{a} \end{array}best\_action [ b ] = action;446
\begin{array}{c|c}\n 447 \\
 448\n \end{array} max = value;
                        /* Swap the best local and newest hyperplane - making the old best the
                                  new buffer */
449 float * tmp = hyperplane ;
450 hyperplane = Vtmp [b ];
451 V \text{tmp} [b] = \text{tmp};\begin{array}{c|c} 452 & \longrightarrow \\ 453 & \longrightarrow \end{array}453 } // Actions
\frac{454}{455}455 delete hyperplane;<br>456 delete local_hyper
456 delete local_hyperplane;<br>457 delete best local hyperp
          delete best_local_hyperplane;
458 }
459
460 typedef struct {
461
\begin{array}{c|c} 462 \ 463 \end{array} int actions;
\begin{array}{|c|c|c|}\n463 & \text{int states;} \\
464 & \text{int observera} \\
\end{array}\begin{array}{|c|c|c|}\n464 & \text{int observations;} \\
465 & \text{int belief\_point\_} \\
\end{array}int belief_point_count;
466
467 int *hyperplane_action;
468
\begin{array}{c|c} 469 & \text{float discount;} \\ 470 & \text{float initial_v} \end{array}float initial_value;
471
\begin{array}{c|c} 472 & \text{float} **B; \\ 473 & \text{float} **R; \end{array}\begin{array}{c|c} 473 & \text{float } *R \text{;} \\ 474 & \text{float } *0 \text{;} \end{array}475 float *T;
476
\begin{array}{c|c} 477 & \text{float} & \text{**V}; \\ 478 & \text{float} & \text{**Vt} \end{array}\begin{array}{c|c} 478 \\ 479 \end{array} float ** Vtmp;
          479 } POMDP ;
480
\frac{481}{482}* Returns a string vector of the split tokens<br>*/\begin{array}{c} 483 \\ 484 \end{array}vector < string > split ( string s, char delim ) {
485
\begin{array}{c|c|c|c} 486 & \text{vector} & \text{string} & \text{result}; \\ 487 & \text{int} & \text{nos} & \text{s} & \text{find} & \text{d} & \text{dim} \end{array}int \; pos = s . find (delim) ;488
489 if (-1 == pos) {<br>490 result.push_back(s);
491 return result;
\begin{array}{c|c} 492 & \frac{1}{2} \\ 493 & \frac{1}{2} \end{array}\begin{array}{c|cc} 493 & \text{while} & (-1 \text{ } != \text{ } pos) \\ 494 & \text{pos} & = \text{ } s \text{ } find (deli) \end{array}\begin{array}{c|c} 494 & \text{pos} = \text{s} \cdot \text{find}(\text{delim}); \\ 495 & \text{result} \cdot \text{push back} (\text{s} \cdot \text{s}) \end{array}495 result . push_back (s . substr (0, \text{pos}));<br>496 s = s . substr (pos +1);
               496 s = s . substr ( pos +1) ;
497 }
```

```
499 }
500
502
504
509
513 }
514
535
539 }
540
542
548
\frac{552}{553}554
```

```
\begin{array}{c|c} 498 & \text{return result;} \\ 499 & \end{array}501 POMDP load_pomdp ( char * path ){
503 ifstream input ( path );
505 POMDP pomdp;<br>506 pomdp.action
\begin{array}{c|c} 506 & \text{pondp} \text{.} \text{actions} = -1; \\ 507 & \text{nomdn} \text{.} \text{states} = -1; \end{array}\begin{array}{|l|l|} \hline 507 & \text{pondp states} = -1; \\ \hline 508 & \text{pondp, observations} \hline \end{array}pomdp. observations = -1;
\begin{array}{c|c} 510 & \text{if } (\text{input}) \\ 511 & \text{cerr} \leq 2 \text{ E} \end{array}\begin{array}{c|c}\n511 & \text{cerr} & \text{&} \text{'' Error } \cup \neg \sqcup \text{POP } \sqcup \text{file } \sqcup \text{not } \sqcup \text{loaded''} & \text{&} \text{&} \text{end1};\n\end{array}return pomdp;
\begin{array}{|c|c|c|c|}\n 515 & \text{string line}; \\
 516 & \text{while ( getli)}\n\end{array}\begin{array}{c|c} 516 & \text{while} \end{array} while (getline (input, line) ) {<br>
517 int pos = 0:
\begin{array}{c|c} 517 \\ 518 \end{array} int pos = 0;
518 if ( string::npos != line.find("discount:")) {<br>519 pos = line.find(":<sub>u</sub>") + 2;
\begin{array}{c|c} 519 \\ 520 \end{array} pos = line \begin{array}{c} 519 \\ 510 \end{array} + 2;
520 string s = line.substr(pos);<br>521 istringstream(s) >> pomdp.di
521 istringstream (s) >> pomdp.discount;<br>522 } else if ( string::npos != line.find
 522 <br>
523 <br>
pos = line find (":<sub>u</sub>") + 2;<br>
523 <br>
pos = line .find (":<sub>u</sub>") + 2;
524 string s = line substr(pos);
 525 istringstream (s) >> pomdp.states;<br>526    } else if ( string::npos != line.find ("actions:") ) {
\begin{array}{c|c|c|c|c|c} 527 & \text{pos} & = \text{line.find}(":_u") + 2; & \\ 528 & \text{string} & = \text{line substrate} (\text{nos}) \end{array}\begin{array}{c|c} 528 & \text{string s = line.substr(pos);} \\ 529 & \text{istriness} \\ \end{array}529 istringstream (s) >> pomdp. actions;<br>530 } else if (string::npos != line.fin
530 } else if ( string:: npos != line.find (" observations:") ) {<br>531 nos = line find (" ...") + 2.
\begin{array}{c|c} 531 & \text{pos} = 1 \text{ine } . \text{find} (" : ...") + 2; \\ 532 & \text{string} = 1 \text{ine } . \text{substr}( \text{pos}) \end{array}\begin{array}{c|c} 532 & \text{string s = line.substr(pos);} \\ 533 & \text{istriper} \\ \end{array}533 istringstream (s) >> pomdp.observations;<br>534 > lelse if (string::npos != line.find("T")
                  534 } else if ( string :: npos != line . find ("T" ) ) {
536 if (-1 == pomdp states || -1 == pomdp . observations || -1 == pomdp.
                                actions ) {
\left\{\n \begin{array}{c}\n 537 \\
 \text{print} \left( \text{ "Load} \right) \text{ error} \right.\n \end{array}\n \right.\n \left.\n \begin{array}{c}\n 537 \\
 \text{return normal}\n \end{array}\n \right\}return pomdp;
541 pomdp . T = new float [pomdp . actions * pomdp . states * pomdp . states];
\begin{array}{c|c} 543 & \text{int index = 0;} \\ 544 & \text{//} For the num \end{array}\begin{array}{c|c} 544 & // For the number of lines \\ 545 & for (int i = 0; i < pomdp) \end{array}\begin{array}{c|c} 545 & \text{for (int i = 0; i < pomdp.} \ 546 & \text{refline (input line)}. \end{array}\begin{array}{c|c} 546 & \text{getline}(\text{input}, \text{ line}); \\ 547 & \text{vector} \leq \text{string} > \text{tmp} = \end{array}vector <string > tmp = split (line, ',');
549 for (int j = 0; j < pomdp.states; ++j) {<br>550 istringstream (tmp[j]) >> pomdp.T[index
                               istringstream(tmp[j]) >> pondp.T[index++];\begin{array}{c|c}\n551 & & & \rightarrow \\
552 & & & \n\end{array}\} else if ( string :: npos != line . find ("0") ) {
555 if (-1 == pomdp states || -1 == pomdp observations || -1 == pomdp.
                                actions ) {
556 printf ("Load error u-\mu missing \mu information");<br>557 return pomdp;
                      return pomdp;
558 }
559
560 pomdp .O = new float [ pomdp . actions * pomdp . states * pomdp . observations ];
```
561

```
\begin{array}{c|cc} 562 & \text{int index} = 0; \ 563 & \text{if } \text{for the num} \end{array}\begin{array}{c|c|c|c|c|c} 563 & // For the number of lines & \phantom{0}564 & \phantom{0}67 & \phantom{0}564 & \phantom{0}167 & \phantom{0}167 & \phantom{0}167 & \phantom{0}167 & \phantom{0}167 & \phantom{0}167 & \phantom{0}167 & \phantom{0}167 & \phantom{0}167 & \phantom{0}167 & \phantom{0}167 & \phantom{0}167 & \phantom{0}167 & \phantom{0}167 & \phantom{0}167 & \phantom{0}167 & \phant\begin{array}{c|c} 564 & \text{for (int i = 0; i < pomdp.} \ 565 & \text{setline (input. line)} \end{array}565 getline (input, line);<br>566 vector < string> tmp =
                          vector \langle string \rangle tmp = split (line, ',');
567
568 for (int j = 0; j < pomdp.observations; ++j) {<br>569 istringstream (tmp [j]) >> pomdp.0[index++];
                          istringstream (tmp [j]) >> pomdp . 0[index ++];\begin{array}{c|c} 570 & \\ 571 & \end{array}\frac{571}{572}\} else if ( string :: npos != line . find ("R") ) {
573
574 if (-1 == pomdp.states || -1 == pomdp.observations || -1 == pomdp.
                               actions ) {
575 printf ("Load error _1-_0 missing _1 information");<br>576 return pomdp;
                      return pomdp;<br>}
577
578
579 pomdp .R = new float [pomdp . actions * pomdp . states];
580
\begin{array}{c|c}\n 581 & \text{int index = 0;} \\
 582 & \text{// For the num}\n \end{array}\begin{array}{c|c}\n 582 & // For the number of lines\n 583 & \text{for (int i = 0: i < nomdn.)}\n\end{array}\begin{array}{c|c} 583 & \text{for (int i = 0; i < popular), actions; ++i) { } \end{array} \begin{array}{c} 584 & \text{getline(input, line);} \end{array}584 getline (input, line);<br>585 vector<string> tmn =
                          vector \langle string \rangle tmp = split (line, ',');
586
587 for (int j = 0; j < pomdp.states; ++j) {<br>588 istringstream (tmp [i]) >> pomdp.R[index
                              istringstream(tmp [j]) >> pomdp . R[index++];\begin{array}{c|c}\n 589 & & \rightarrow \\
 590 & & \rightarrow\n \end{array}\begin{array}{c|c} 590 \\ 591 \end{array} }
\begin{array}{c|c} 591 \\ 592 \end{array} }
592 }
593
\begin{array}{c|c} 594 & \rightarrow 595 \end{array}* Setup initial hyperplane value.<br>*/
\frac{596}{597}double min = pomdp.R[0];
598
599 for (int action = 0; action < pomdp.actions; ++action) {<br>600 for (int state = 0; state < pomdp.states; ++state) {
600 for ( int state = 0; state < pomdp . states ; ++ state ) {
601 if ( pomdp .R [ pomdp . states * action + state ] < min ) {
602 min = pomdp R[ pomdp states * action + state ];
\begin{array}{c|c} 603 & & \rightarrow \\ 604 & & \rightarrow \end{array}\begin{array}{c|c} 604 & \\ 605 & \end{array}605 }
606
\begin{array}{c|c} 607 & \text{pondp.initial_value = 0;} \\ 608 & \text{if (1.0 != poundp.discount)} \end{array}\begin{array}{c|c} 608 & \text{if } (1.0 \text{ } != \text{ pomdp } \text{. discount}) \\ 609 & \text{nomdp } \text{.initial value} = (1/\ell) \end{array}pomdp.initial_value = (1/(1-pomdp.discount)) * min;\frac{610}{611}printf("initial<sub>u</sub>value: <sub>u</sub>%f\nu", pomdp.inital_value);612
613 /* Allocate a vector of pointers */<br>614 pomdp V = new float*[RELIFE POINT C
\begin{array}{c|c} 614 & \text{pondp. V = new float * [BELIEF_POINT_COWNI];} \\ 615 & \text{pondp. Vtmp = new float * [BELIEF POINT COUNTpomdp. Vtmp = new float * [BELIEF_POINT_COUNT];
616
617 for (int b = 0; b < BELIEF_POINT_COUNT; ++b) {
618
619 /* Allocate a hyperplane vector for each belief point. */<br>620 pomdp.V[b] = new float[pomdp.states];
621 pomdp . Vtmp [b] = new float [pomdp states];
622
623 for (int state = 0; state < pomdp.states; ++ state) {<br>624 pomdp.VIOI[state] = pomdp.initial value;
                      p \text{ omdp }. V [0] [state] = pomdp.initial_value;
```

```
\begin{array}{c|c} 626 & \\ 627 & \\ \end{array}\frac{627}{628}630<br>631632 }
633
\begin{array}{c|c} 638 & \text{ } \\ 639 & \text{ } \\ \end{array}640 }
641
643
\begin{array}{c|c} 646 & \longrightarrow \\ 647 & \longleftarrow \end{array}648 }
649
654<br>655
\begin{array}{c|c} 657 & \text{ } \\ 658 & \text{ } \end{array}659 }
660
\begin{array}{c|c} 664 & * \end{array}666
675 }
676
681 }
682
\begin{array}{c|c} 686 & \longrightarrow \\ 687 & \longrightarrow \end{array}687 }
```

```
625 pomdp. Vtmp [0] [state] = pomdp. initial_value;<br>626628 // In the begnining only one uniq hyperplane excist 629 pomdp. belief point count = BELIEF POINT COUNT:
            pomdp . belief_point_count = BELIEF_POINT_COUNT;
        \Big\} return pomdp;
634 double dist (float *a, float *b, int length) {<br>635 double result = 0:
\begin{array}{c|c} 635 & \text{double result} = 0; \\ 636 & \text{for (int i = 0; i)} \end{array}\begin{array}{c|c|c|c|c|c|c|c|c} 636 & \text{for (int i = 0; i < length; ++i)} & \text{f637} & \text{result} &\text{+= (a[i]-b[i])} \end{array}result += (a[i]-b[i]) * (a[i]-b[i]);
        return sqrt (result);<br>}
642 void vector_print (float *p, int length) {
644 for (int i = 0; i < length; ++i) {<br>645 nrintf("%) 20f" n[i]).
                printf ("1.20f", p[i]);
        \Big\} printf ("\n");
650 int sum_to_one (float *p, int length) {<br>651 double sum = 0:
\begin{array}{c|cc} 651 & \text{double sum} = 0; \\ 652 & \text{for (int i = 0)} \end{array}\begin{array}{c|c}\n652 & \text{for (int i = 0; i < length; ++i)} \\
653 & \text{sum } += \text{p[i]}\n\end{array}sum += p[i];
\begin{array}{c|c}\n655 \\
656 \\
656\n\end{array} if (fabs (1.0 - sum) > EPSILON ) {
               return 0:
        \begin{bmatrix} 1; \\ 1 \end{bmatrix}\begin{array}{c|c} 661 & \star \\ 662 & * & \text{count} \end{array}\begin{array}{|l|l|} 662 & * {\it count:} & {\it number\ of\ belief\ points\ to\ generate.} \ \hline \end{array}663 * states : number of states , thus number of elements in each belief point
                   vector .
         float ** init_B_uniform ( int count, int states ) {
\begin{array}{c|c} 667 & \text{float} ** B = new float * [count];<br>668 // Number of generated belief
668 // Number of generated belief points.<br>669 int bp;
\begin{array}{c|c} 669 & \text{int bp}; \\ 670 & \text{//} \text{Set } u; \end{array}670 // Setup the extreme belief points .
671 for (bp = 0; bp \leq states; +ibp {<br>672 B [bp] = new float [states];
672 B[bp] = new float [states];<br>673 memset (B[bp], 0, states*si
673 memset (B[bp], 0, states*sizeof (float));<br>674 B[bp][bp] = 1.0;
                B [bp] [bp] = 1.0;677 // The distance matrix contains the distances between all belief points.<br>678 double** dist matrix = new double*[count]:
678 double** dist_matrix = new double*[count];<br>679 for(int i = 0; i < count; ++i){
\begin{array}{c|c} 679 & \text{for (int i = 0; i < count; ++i)}\ 680 & \text{dist matrix[i] = new double[c]}\end{array}dist_matrix [i] = new double [count];
 683 for (int i = 0; i < count; ++i) {<br>
684 for (int j = 0; j < count; ++j) {
685 dist_matrix [i][j] = 0;688
```

```
\begin{array}{c|c}\n689 & \text{double max\_dist} = 0; \\
690 & \text{int index1 = -1, ind} \n\end{array}int index1 = -1, index2 = -1;
691
692 // Calculate the initial distances and find the longest distance between
                     two points .
\begin{array}{|l|l|l|} 693 & \text{for (int i = 0; i < states; ++i)} \ \hline 694 & \text{for (int i = i+1 : i < states: +)} \end{array}\begin{array}{c|c|c|c|c|c|c|c|c} 694 & \text{for (int } j = i+1 ; j < \text{states; ++} j) < 695 & \text{dist matrix [i][i] = dist(R[i], R[i])} \end{array}dist_matrix [i] [ j ] = dist(B[i], B[j], states);696
\begin{array}{c|c} 697 & \text{if (dist_matrix[i][j] > max_dist )} \\ 698 & \text{max dist = dist matrix[i][i]}. \end{array}698 max_dist = dist_matrix [i][j];<br>699 index1 = i;
699 index 1 = i;<br>700 index 2 = i;
                        index2 = j;\begin{array}{c|cc}\n 701 & & & \rightarrow \\
 702 & & & \rightarrow\n \end{array}\begin{array}{c|c} 702 & \\ 703 & \end{array}703 }
704
705 for (; bp \lt count; +bp) {
706
707 // Nake a new belief point.<br>708 B[bn] = new float[states].
708 B[bp] = new float [states];<br>709 // Set the belief point va
                 1/ Set the belief point value between the two points with the longest
                         distance .
710 for (int k = 0; k < states; ***) {<br>711 B[bp][k] = (B[index1][k] + B[ind
                 B[bp][k] = (B[index1][k] + B[index2][k]) / 2.0;712 }
713
714 // Sanity test on the vectors sum, which always must be 1.<br>715 if (Isum to one (B[bn], states)) {
715 if (!sum_to_one (B[bp], states)) {<br>716 printf ("Error<sub>u-u</sub>Belief<sub>u</sub>point<sub>u</sub>be
                   \texttt{print} ("Error \texttt{u}-\texttt{u}Belief \texttt{u} point \texttt{u} between \texttt{u} points \texttt{u} at \texttt{u} \texttt{d} \texttt{u} \texttt{x} \texttt{u} \texttt{d} \texttt{u} \texttt{u} \texttt{u} \texttt{u} \texttt{u} \texttt{u} \texttt{u} \texttt{u}1!\setminus n", index1, index2);
717 }
718
719 // Calaulate the distances from the new belief point to all other points.<br>720 for (int i = 0; i < bp; ++i) {
720 for (int i = 0; i < bp; ++i) {<br>721 dist_matrix[i][bp] = dist(B[
                 dist_matrix [i] [bp] = dist(B [bp], B[i], states);722 }
723
724 // Null the old longest distance in the distance matrix.<br>725 dist matrix [index] [index2] = 0:
725 dist_matrix [index1] [index2] = 0;<br>726 // Find the new longest distance
726 // Find the new longest distance.<br>727 max dist = 0.
727 max_dist = 0;<br>728 for (int i =
728 for (int i = 0; i <= bp; ++i) {<br>729 for (int j = i+1; j <= bp; +
729 for (int j = i+1 ; j <= bp; ++j) {<br>730 if (dist matrix [i][i] > max dist
730 \begin{array}{c} \text{if (dist_matrix[i][j] > max_dist ) } \\ \text{max_dist = dist_matrix[i][j];} \end{array}\begin{array}{c|c} 731 & \text{max\_dist} = \text{dist\_matrix[i][j];} \\ 732 & \text{index1 = i: index2 = i:} \end{array}index1 = i; index2 = j;<br>}
\begin{array}{c} 733 \\ 734 \end{array} }
\begin{array}{c|c} 734 & \\ 735 & \end{array} }
\begin{array}{c|c} 735 & \\ 736 & \end{array}\begin{array}{c} 736 \\ 737 \end{array}\Big\downarrow return B;
738 }
739
740 /*<br>741 * count:
741 \parallel * count: number of belief points to generate.<br>742 \parallel * states: number of states, thus number of ele
           * states: number of states, thus number of elements in each belief point
                    vector .
\begin{array}{c} 743 \\ 744 \end{array} \begin{array}{c} \star \end{array}float ** init_B_random( int count, int states ){
745
746 float ** B = new float * [count];
747
748 // Number of generated belief points.<br>749 int bp:
            int bp;
```

```
750 // Setup the extreme belief points.<br>751 for (bp = 0; bp < states; ++bp) {
751 for (bp = 0; bp < states; ++bp) {<br>752 B [bp] = new float [states];
752 B[bp] = new float [states];<br>753 memset (B[bp], 0, states*si
753 memset (B[bp], 0, states*sizeof (float));<br>754 B[bp][bp] = 1;
             B[ bp ][ bp ] = 1;
755 }
756
757 // Initialize random seed<br>758 srand (42);
\begin{array}{c|c} 758 & \text{srand} (42); \\ 759 & \text{for} (; \text{ ho}). \end{array}759 for (; bp < count; ++bp) {<br>760 // Make a new belief poi
760 // Hake a new belief point<br>761 B [bp] = new float [states];
761 B[bp] = new float [states];<br>762 float sum = 0;
762 float sum = 0;<br>763 // Assign rand
763 // Assign random numbers to each element in a belief point.<br>764 for (int i = 0; i < states: ++i) {
764 for (int j = 0; j < states; ++j) {<br>765 // Make a random number.
765 // Make a random number.<br>766 B[bp][i] = rand() % 1000
766 B[bp][j] = rand () % 1000000 + 1;<br>767 sum += B[bn][j].
                 sum += B [bp][j];
768 }
769
770 // Normalize the vector to sum to 1.0.<br>771 for (int j = 0; j < states; ++j) {
 771 for (int j = 0; j < states; ++j) {<br>772 B [bp] [j] / = sum;
\begin{array}{c|c} 773 & & \rightarrow \\ 774 & & \nearrow \end{array}774 // Sanity test on the vectors sum, which always must be 1.0<br>775 if (!sum_to_one(B[bp], states)){
776 \vert // Redo the random vector.<br>777 \vert bp--;
                 \frac{bp - -3}{}\begin{array}{c|c} 778 \\ 779 \end{array} }
779 }
         return B;<br>}
781 }
782
783 int vector_equal (float *a, float *b, int length) {<br>784 int hit = 1:
\begin{array}{c|c} 784 \\ 785 \end{array} int hit = 1;<br>The form int i =
785 for (int i = 0; i < length; ++i) {<br>786 // if just one element is differ
786 // if just one element is different, go on.<br>787 if (fabs(a[i] - b[i]= > 0.0001) {
787 \begin{array}{|l|} 787 \\ 788 \end{array} if ( fabs (a[i] - b[i]= > 0.0001) {
\begin{array}{c|c}\n 788 \\
 789\n \end{array} hit = 0;
                break ;<br>}
\begin{array}{c|c} 790 \\ 791 \end{array} }
791 }
            return hit;
793 }
794
795 float dot (float *a, float *b, int length) {<br>796 float sum = 0:
796 float sum = 0;<br>
797 for (int i = 0)
797 for (int i = 0; i < length; ++i) {<br>
798 sum += a[i] * b[i];
             sum += a [i] * b [i];
\frac{799}{800}return sum;<br>}
801 }
802
803
804 float *init_B_uniform_vector (int count, int states){<br>805 float **BB = init B uniform (count, states);
805 float ** BB = init_B_uniform (count, states);<br>806 float *B = new float [count * states];
 806 float *B = new float [count * states];<br>
807 for (int i = 0; i < count; ++i){
\begin{array}{c|c} 808 & \text{for (int j = 0; j < states; ++j)}\ 809 & \text{B} \text{ states } * \text{i + i} = \text{BB} \text{Li} \text{Li} \text{.} \end{array}B[states * i + j] = BB[i][j];\begin{array}{c|c} 810 & \\ 811 & \\ \end{array}\frac{811}{812}return B;<br>}
813 }
814
```

```
815 \uparrow float *init_B_random_vector (int count, int states) {<br>816 mrintf ("Generating random vectors \n") :
\begin{array}{c|c} 816 & \text{print}f("Generating\_random\_vectors \n\backslash n") ; \\ 817 & \text{float **BB = init B random (count, stat) } \end{array}817 float ** BB = init_B_random (count, states);<br>818 float * B = new float [count * states];
818 float *B = new float [count * states];<br>819 for (int i = 0; i < count; ++i){
\begin{array}{c|c} 819 \\ 820 \end{array} for (int i = 0; i < count; ++i){<br>820 for (int j = 0; j < states; ++
\begin{array}{c|c} 820 & \text{for (int j = 0; j < states; ++j)}\ 821 & \text{B[states * i + j]} = BB[i][j]; \end{array}822 }
\begin{array}{c|c} 823 & \rightarrow \\ 824 & \textbf{n} \end{array}\begin{array}{c|c} 824 & \text{print} & \text{Yon} \\ 825 & \text{return} & \text{B} \end{array}return B;
826 | 1
827
828 void pbvi_base (char * path) {
829
830 POMDP pomdp = load_pomdp ( path );
831
832 // float *B = init_B_uniform_vector (BELIEF_POINT_COUNT, pomdp.states);<br>833 float *B = init B random vector (BELIEF POINT COUNT, pomdp.states);
             float *B = init_B_random_vector (BELIEF_POINT_COUNT, pomdp.states);
834
\begin{array}{|c|c|c|c|}\n 835 & \text{float } ** \texttt{dev\_V;} \\
 836 & \text{cudaMalloc} \end{array}cudaMalloc ((void**) & dev_V, BELIEF_POINT_COUNT * sizeof (float*));
837
838 float ** dev_Vtmp;<br>839 cudaMalloc ((void*
             cudaMalloc ((void **) & dev_Vtmp, BELIEF_POINT_COUNT * sizeof (float *));
840
841
\begin{array}{c|c} 842 & \rightarrow & \star \\ 843 & \star \end{array}* Allocate and transfer R, O, T, B and the action data to global memory.<br>*/
844<br>845\begin{array}{|c|c|c|c|}\n 845 & \text{float *dev}_R; \\
 846 & \text{cudakalloc}(0) \end{array}846 cudaMalloc ((void **) & dev_R, pomdp.actions * pomdp.states * sizeof (float));<br>847 cudaMemcpy (dev_R, pomdp.R, pomdp.actions * pomdp.states * sizeof (float),
             cudaMemcpy ( dev_R, pomdp .R, pomdp . actions * pomdp . states * sizeof (float),
                     cudaMemcpyHostToDevice );
848
\begin{array}{|c|c|c|c|}\n 849 & \text{float *dev_0;} \\
 850 & \text{cudakalloc}(0) \end{array}cudaMalloc ((void **) & dev_0, pomdp. actions * pomdp. states * pomdp.
                     observations * sizeof (float);
851 cudaMemcpy (dev_0, pomdp.0, pomdp.actions * pomdp.states * pomdp.
                     observations * sizeof ( float ) , cudaMemcpyHostToDevice );
852
\begin{array}{|c|c|c|c|}\n 853 & \text{float } * \text{dev\_T;} \\
 854 & \text{cudalhalloc} & (\text{v.1}) & (\text{v.1}) & (\textcudaMalloc ((void **) & dev_T, pomdp. actions * pomdp. states * pomdp. states *
                     sizeof (float));
855 cudaMemcpy (dev_T, pomdp.T, pomdp.actions * pomdp.states * pomdp.states *
                     sizeof (float), cudaMemcpyHostToDevice);
856
\begin{array}{|c|c|c|c|}\n 857 & \text{float } * \text{dev}_B; \\
 858 & \text{cudalhalloc}((\text{v}cudaMalloc ((void **) & dev_B, pomdp. belief_point_count * pomdp. states *
                     sizeof (float));
859 cudaMemcpy (dev_B, B, pomdp.belief_point_count * pomdp.states * sizeof (float
                     ) , cudaMemcpyHostToDevice ) ;
860
\begin{array}{|c|c|c|c|c|}\n 861 & \text{int} * \text{dev}\_\text{best}\_\text{action}; \\
 862 & \text{cudabball}\_\text{occ}(\text{void} **) & \text{$\&$}\n\end{array}cudaMalloc ((void**) & dev_best_action, BELIEF_POINT_COUNT * sizeof (int));
863
864 | init_pbvi <<<BLOCKS, THREADS_PR_BLOCK>>>(dev_V, dev_Vtmp, pomdp.
                     initial_value , pomdp . states );
865 cudaDeviceSynchronize();
866
867 for (int i = 0; i < ITERATIONS; ++i) {
868
869 pbvi <<<BLOCKS, THREADS_PR_BLOCK>>>(870 dev V, dev Vtmp,
\begin{array}{c|c} 870 & \text{dev-V, dev-Vtmp,} \\ 871 & \text{dev T, dev 0, de}\end{array}dev_T, dev_0, dev_R, dev_B,
```

```
\begin{array}{c|c} 872 & \text{dev} \text{ best action,} \\ 873 & \text{nom} \text{dn, states.} \end{array}873 pomdp.states,<br>874 pomdp.observa
874 pomdp.observations,<br>875 pomdp.actions.
875 pomdp.actions,<br>876 pomdp.discount
876 pomdp.discount);<br>877 cudaDeviceSynchron
877 cudaDeviceSynchronize();<br>878 swan(dev V dev Vtmn);
            swap ( dev_V, dev_Vtmp ) ;
879 }
880
881 float *dev_result;<br>882 cudaMalloc((void**
            cudaMalloc ((void **) & dev_result, STATE_COUNT * BELIEF_POINT_COUNT * sizeof
                    (fload));
883
884 pbvi_get <<<BLOCKS, THREADS_PR_BLOCK>>>(dev_V, dev_result, pomdp.states);
885
886 float * result = new float [STATE_COUNT * BELIEF_POINT_COUNT];<br>887 int * best_action = new int [BELIEF_POINT_COUNT];
            int *best_action = new int [BELIEF_POINT_COUNT];
888
889 cudaMemcpy (result, dev_result, STATE_COUNT * BELIEF_POINT_COUNT * sizeof (
                    float), cudaMemcpyDeviceToHost);
890 cudaMemcpy (best_action, dev_best_action, BELIEF_POINT_COUNT * sizeof (int),
                    cudaMemcpyDeviceToHost );
891
\begin{array}{c|c} 892 & \text{cudaFree (dev-best-action)}; \\ 893 & \text{cudaFree (dev result)}; \end{array}{\tt cudaFree\,} ( {\tt dev\_result} ) ;
894
\begin{array}{c|c} 895 & \text{cudaFree (dev V)}; \\ 896 & \text{cudaFree (dev Vtm)} \end{array}\begin{array}{c|c} 896 & \text{cudaFree (dev Vtmp)}; \\ 897 & \text{cudaFree (dev R)}; \end{array}\begin{array}{c|c} 897 & \text{cudaFree (dev_R);} \\ \hline 898 & \text{cudaFree (dev 0);} \end{array}\begin{array}{c|c} 898 & \text{cudaFree (dev_0);} \\ 899 & \text{cudaFree (dev T)}. \end{array}\begin{array}{c|c} 899 & \text{cudaFree (dev T)}; \\ \hline 900 & \text{cudaFree (dev R)}; \end{array}cudaFree (dev_B);
901 }
902
903 void pbvi_purge (char *path) {
904
905 | POMDP pomdp = load_pomdp (path);
906
\begin{array}{c|c|c|c|c} 907 & // float & *B & = & init & B & uniform & vector (BELIEF & PJIIT & COUTT, & pomdp. states) ; \end{array}<br>908 float *B = init B random vector (BELIEF POINT COUNT, nomdp.states):
            float *B = init_B_random_vector (BELIEF_POINT_COUNT, pomdp.states);
909
\begin{array}{c|c} 910 & \text{float} * \texttt{dev\_V}; \\ 911 & \text{cudamalloc} (\text{vo}) \end{array}cudaMalloc ((void**) & dev_V, BELIEF_POINT_COUNT * sizeof (float*));
912
913 float ** dev_Vtmp;<br>914 cudaMalloc((void*
            cudaMalloc ((void**) & dev_Vtmp, BELIEF_POINT_COUNT * sizeof (float*));
915
\begin{array}{c|c} 916 & \rightarrow \\ 917 & \rightarrow \end{array}* Allocate and transfer R, O, T, B and the action data to global memory.<br>*/
\frac{918}{919}\begin{array}{c|c} 919 \\ 920 \end{array} float *dev_R;
920 cudaMalloc ((void **) & dev_R, pomdp. actions * pomdp. states * sizeof (float));<br>921 cudaMemcpy (dev_R, pomdp.R, pomdp. actions * pomdp. states * sizeof (float),
            cudaMemcpy ( dev_R, pomdp .R, pomdp . actions * pomdp . states * sizeof (float),
                    cudaMemcpyHostToDevice );
922
\begin{array}{c|c} 923 \\ 924 \end{array} float *dev_0;<br>\begin{array}{c} 924 \end{array} cudaMalloc((v
924 cudaMalloc ((void **) & dev_0, pomdp . actions * pomdp . states * pomdp .<br>
observations * size of (float) );
925 cudaMemcpy (dev_0, pomdp .0, pomdp . actions * pomdp . states * pomdp .
                    observations * sizeof ( float ) , cudaMemcpyHostToDevice );
926
\begin{array}{c|c} 927 \\ 928 \end{array} float *dev_T;
            928 cudaMalloc (( void **) & dev_T , pomdp . actions * pomdp . states * pomdp . states *
                    sizeof (float) );
```

```
929 cudaMemcpy (dev_T, pomdp.T, pomdp.actions * pomdp.states * pomdp.states *
                   sizeof (float), cudaMemcpyHostToDevice);
930
\begin{array}{|c|c|c|c|}\n 931 & \text{float} * \text{dev}_B; \\
 932 & \text{cudahalloc}(f) \end{array}cudaMalloc (( void **) & dev_B, pomdp . belief_point_count * pomdp . states *
sizeof ( float ) );
933 cudaMemcpy ( dev_B , B , pomdp . belief_point_count * pomdp . states * sizeof ( float
                   ) , cudaMemcpyHostToDevice ) ;
934
935 int *dev_best_action;<br>936 cudaMalloc((void**) &
            cudaMalloc ((void **) & dev_best_action, BELIEF_POINT_COUNT * sizeof(int));
937
938 | init_pbvi <<<BLOCKS, BELIEF_POINT_COUNT / BLOCKS>>>(dev_V, dev_Vtmp, pomdp.
                   initial_value , pomdp . states );
939 cudaDeviceSynchronize();
940
\begin{array}{|l|l|} 941 & \text{{\tt /*} Initial pure setting the unique belief points to 1. *} \\ 942 & \text{nbwin surface} & \text{{\tt N}} & \text{{\tt N}} & \text{{\tt N}} & \text{{\tt N}} & \text{{\tt N}} \\ \end{array}pbvi_purge < < < 1, 1 > > > (dev_V, pomdp.states);
943
944 cudaDeviceSynchronize();
945
946 for (int i = 0; i < ITERATIONS; ++i) {
947
948 pbvi <<<BLOCKS, BELIEF_POINT_COUNT / BLOCKS>>>(949 dev V, dev Vtmp,
\begin{array}{c|cc} 949 & \text{dev-V} & \text{dev\_Vtmp} \\ 950 & \text{dev T} & \text{dev } 0 & \text{de} \end{array}\begin{array}{c|c} 950 & \text{dev} \_1, \text{dev} \_0, \text{dev} \_R, \text{dev} \_B, \\ 951 & \text{dev best action.} \end{array}\begin{array}{c|c} 951 & \text{dev\_best\_action,} \\ 952 & \text{p} \end{array}952 pomdp.states,<br>953 pomdp.observa
\begin{array}{c|c} 953 & \text{pondp.observations,} \\ 954 & \text{pondp.actions,} \end{array}954 pomdp.actions,<br>955 pomdp.discount
955 pomdp.discount);<br>956 cuda Device Synchron
               cudaDeviceSynchronize();
957
958 pbvi_purge <<<1,1>>>(dev_Vtmp, pomdp.states);
959
960 cudaDeviceSynchronize();<br>961 swap(dev V, dev Vtmp);
           swap ( dev_V, dev_Vtmp ) ;
962 }
963
\begin{array}{|l|l|}\n 964 & \text{float *dev} \texttt{.} \\
 965 & \text{cudalhalloc} \end{array}965 cudaMalloc (( void **) & dev_result , STATE_COUNT * BELIEF_POINT_COUNT * sizeof
                   (fload));
966
967 | pbvi_get <<<BLOCKS, BELIEF_POINT_COUNT / BLOCKS>>>(dev_V, dev_result, pomdp.
                    states):
968
969 | float *result = new float [STATE_COUNT * BELIEF_POINT_COUNT];<br>970 | int *best_action = new int [BELIEF_POINT_COUNT];
            int *best_action = new int [BELIEF_POINT_COUNT];
\frac{971}{972}cudaMemcpy (result, dev_result, STATE_COUNT * BELIEF_POINT_COUNT * sizeof (
                   float), cudaMemcpyDeviceToHost);
973 cudaMemcpy (best_action, dev_best_action, BELIEF_POINT_COUNT * sizeof (int),
                   cudaMemcpyDeviceToHost );
974
975 cudaFree (dev_best_action);<br>976 cudaFree (dev_result);
            cudaFree (dev_result);
977
\begin{array}{c|c} 978 & \text{cudaFree (dev-V)}; \\ \hline 979 & \text{cudaFree (dev_Vmm)} \end{array}\begin{array}{c|c} 979 & \text{cudaFree (dev-Vtmp)}; \\ 980 & \text{cudaFree (dev R)}; \end{array}\begin{array}{c|c} 980 & \text{cudaFree (dev_R);} \\ \hline 081 & \text{cudaFree (dev_R)}. \end{array}\begin{array}{c|c} 981 & \text{cudaFree (dev_0);\ 982} & \text{cudaFree (dev_T);\ \end{array}\begin{array}{c|c} 982 & \text{cudaFree (dev T)}; \\ \hline 983 & \text{cudaFree (dev B)}; \end{array}cudaFree (dev_B);<br>}
984 }
985
```

```
986 | void pbvi_shared_memory ( char * path ) {
 987
 988 POMDP pomdp = load_pomdp (path);<br>989 float *B = init B random vector (B
             float *B = init_B_random_vector (BELIEF_POINT_COUNT, pomdp . states);
 990
 \begin{array}{c|c} 991 \\ 992 \end{array} float **dev_V;
             cudaMalloc ((void **) & dev_V, BELIEF_POINT_COUNT * sizeof (float *));
 993
 \begin{array}{c|c} 994 & \text{float} * \texttt{dev} \texttt{Vtmp}; \\ 995 & \text{cudahalloc} \text{((void)} \end{array}cudaMalloc ((void **) & dev_Vtmp, BELIEF_POINT_COUNT * sizeof (float *));
 996
 \begin{array}{c|c} 997 & \rightarrow \\ 998 & \rightarrow \end{array}* Allocate and transfer R, O, T, B and the action data to global memory.<br>*/999<br>1000
\begin{array}{|c|c|c|c|}\n1000 & \text{float *dev_R;} \\
1001 & \text{cudalMalloc} & (\text{v} & \text{vcl.} \\
\end{array}\begin{array}{|l|l|} \hline 1001 & \text{cudamalloc} \;((\text{void} **)& \text{kdev_R},\ \text{pomdp.actions} & \text{pomdp.states} & \text{sizeof (float)}\end{array};\ \hline \end{array}\texttt{cudamemcpy} ( \texttt{dev\_R} , pomdp .R , pomdp . actions * pomdp . states * sizeof (float) ,
                     cudaMemcpyHostToDevice );
1003
\begin{array}{|c|c|c|c|}\n1004 & \text{float *dev_0;} \\
1005 & \text{cudalMalloc} & \text{f} \end{array}cudaMalloc ((void **) & dev_0, pomdp. actions * pomdp.states * pomdp.
                     observations * size of (float);
1006 cudaMemcpy (dev_0, pomdp.0, pomdp.actions * pomdp.states * pomdp.
                     observations * sizeof ( float ) , cudaMemcpyHostToDevice );
1007<br>1008
\begin{array}{|c|c|c|c|}\n1008 & \text{float *dev\_T;} \\
1009 & \text{cudalMalloc} & (\text{v} & (\text{v} & (\text{v} & \text{v} & \text{v}))\n\end{array}cudaMalloc ((void**) & dev_T, pomdp. actions * pomdp. states * pomdp. states *
                     sizeof (float) );
1010 cudaMemcpy (dev_T, pomdp.T, pomdp.actions * pomdp.states * pomdp.states *
                     sizeof (float), cudaMemcpyHostToDevice);
1011
\begin{array}{|c|c|c|c|}\n 1012 & \text{float }*\texttt{dev_B};\ \hline\n 1013 & \text{cudalhalloc}((\texttt{v}cudaMalloc ((void **) & dev_B, pomdp.belief_point_count * pomdp.states *
                     sizeof (float) );
1014 cudaMemcpy ( dev_B , B , pomdp . belief_point_count * pomdp . states * sizeof ( float
                     ) , cudaMemcpyHostToDevice ) ;
1015
1016 int *dev_best_action;<br>1017 cudaMalloc((void**) &
             cudaMalloc ((void **) & dev_best_action, BELIEF_POINT_COUNT * sizeof (int)):
1018
1019 | init_pbvi < << BLOCKS, BELIEF_POINT_COUNT / BLOCKS >>>(dev_V, dev_Vtmp, pomdp.
                      initial_value , pomdp . states );
1020
1021 cudaDeviceSynchronize();
1022
\begin{array}{c|c} 1023 & \text{ } \end{array} /* Initial purge setting the unique_belief_points to 1. */<br>1024 pbyi purge <<<1.1>>>(dev V. pomdp.states):
\begin{array}{lll} 1024 & & \texttt{pbvi\_pure} & & \texttt{<<1,1} & \texttt{>>} & \texttt{(dev\_V, poundp. states)}; \\ 1025 & & \texttt{cudaleviceSynchronize();} \end{array}cudaDeviceSynchronize ();
1026
1027 timeval start_time, end_time;<br>1028 double elapsedTime;
\begin{array}{|l|l|}\n 1028 & \text{double elapsedTime;} \\
 1029 & // Start timer\n\end{array}\begin{array}{|c|c|c|c|c|}\n 1029 & // Start timer\n 1030 & \text{settimeofday} \end{array}gettimeofday (& start_time, NULL);
1031
1032 for (int i = 0; i < ITERATIONS; ++i) {
1033
1034 pbvi_shared_memory <<< BLOCKS, THREADS_PR_BLOCK>>>(<br>1035 dev V dev Vtmp
\begin{array}{c|c} 1035 & \texttt{dev\_V} \texttt{, dev\_Vtmp} \texttt{,} \\ 1036 & \texttt{dev\_T} \texttt{, dev\_0} \texttt{, de} \end{array}\begin{array}{c|c} 1036 & \text{dev}_T, \text{dev}_0, \text{dev}_R, \text{dev}_B, \\ 1037 & \text{dev best action}, \end{array}1037 dev_best_action,<br>1038 nomen states
1038 pomdp.states,<br>1039 pomdp.observa
1039 pomdp.observations,<br>1040 pomdp.actions.
1040 pomdp.actions,<br>1041 pomdp.discount
1041 pomdp.discount);<br>1042 cudaDeviceSvnchror
                 cudaDeviceSynchronize();
```

```
\frac{1043}{1044}pbvi\_pure \ll \ll 1,1 \gg > \ll (dev\_Vtmp, pomdp.states);\frac{1045}{1046}\begin{array}{c|c} 1046 & \text{cudal} \text{evi} \text{c} \text{y} \text{c} \text{m} \text{c} \text{m} \textswap ( dev_V, dev_V tmp ) ;<br>}
1048 }
1049
\begin{array}{|l|l|}\n 1050 & \text{float *dev} \text{.} \\
 1051 & \text{cudalhalloc} \left( \, \text{void} \ast \ast \right. \\
 \end{array}cudaMalloc ((void **) & dev_result, STATE_COUNT * BELIEF_POINT_COUNT * sizeof
                            (fload) );
\frac{1052}{1053}pbvi_get <<<BLOCKS, BELIEF_POINT_COUNT / BLOCKS>>>(dev_V, dev_result, pomdp.
                             states):
\frac{1054}{1055}1055 float * result = new float [STATE_COUNT * BELIEF_POINT_COUNT];<br>1056 int *best_action = new int [BELIEF_POINT_COUNT];
                  int *best_action = new int [BELIEF_POINT_COUNT];
1057
1058 cudaMemcpy (result, dev_result, STATE_COUNT * BELIEF_POINT_COUNT * sizeof (
                            float), cudaMemcpyDeviceToHost);
1059 cudaMemcpy (best_action, dev_best_action, BELIEF_POINT_COUNT * sizeof (int),
                            cudaMemcpyDeviceToHost );
\frac{1060}{1061}\begin{array}{c|c} 1061 & \text{cudaFree (dev_best\_action)}; \\ 1062 & \text{cudaFree (dev\_result)}; \end{array}cudaFree ( dev\_result);
1063
\begin{array}{|l|l|}\n 1064 & \text{cudaFree (dev V);\n} \hline\n 1065 & \text{cudaFree (dev Vtm} \end{array}\begin{array}{c|c} 1065 & \text{cudaFree (dev_Vtmp)}; \\ 1066 & \text{cudaFree (dev_R)}; \end{array}\begin{array}{c|c} 1066 & \text{cudaFree (dev_R);} \\ \hline 1067 & \text{cudaFree (dev D):} \end{array}\begin{array}{|c|c|c|}\n 1067 & \text{cudaFree (dev_0);\n} \ \hline\n 1068 & \text{cudaFree (dev_T);\n}\end{array}\begin{array}{|c|c|c|}\n 1068 & \text{cudaFree (dev T );} \ \hline\n 1069 & \text{cudaFree (dev B ):} \end{array}cudaFree (dev_B);
1070 }
1071
1072
1073 int main (int argc, char **argv) {<br>1074 printf ("Welcome..to...CUDA...PBVI:\n
                  \verb|printf('Welcome_uto_uCUDA_uPBVI:\verb|n";|1075
1076 timeval start_time, end_time;<br>1077 float elapsedTime;
\begin{array}{|c|c|c|c|c|}\n 1078 & // Start timer\n 1079 & \text{gettimeofday (&\n} \end{array}gettimeofday (& start_time, NULL);
1080
\begin{array}{c|c} 1081 & // & \textit{pbvis}.\n \end{array} bovi_base( "fps.pop" );<br>
1082 & // & \textit{pbvis}.\n \textit{purge}(' "fps.pop")1082 // pbvi_purge( "fps.pop");<br>1083 pbvi_shared_memory ( "fps.pop");
1084
1085
\begin{array}{|c|c|c|c|c|}\n 1086 & // Stop timer<br/>\n 1087 & gettimeofday\n\end{array}\begin{array}{c|c} 1087 & \text{gettime of day (kend_time, NULL);} \\ 1088 & \text{elensedTime = (end time, tw sec)} \end{array}1088 elapsedTime = (end_time . tv_sec - start_time . tv_sec) * 1000.0;<br>1089 elapsedTime += (end_time . tv_usec - start_time . tv_usec) / 1000
                  elapsedTime += ( end_time . tv_usec - start_time . tv_usec ) / 1000.0;
1090
1091 printf ("\n\n\f<sub>u</sub>ms.\n\n", elapsedTime );<br>1092 printf ("The<sub>u</sub>end\n");
\begin{array}{c|c} 1092 \\ 1093 \end{array} printf ("The end \n");
             \begin{bmatrix} 1 & 0 \\ 0 & 1 \end{bmatrix}1094 }
```
### A.3 MATLAB POMDP Parser

Listing A.3: MATLAB POMDP Parser

```
1 | function pomdp = parser (filename)
 2
 3
 4 \% Read and parse the POMDP without use of sparse matrices.<br>5 pomdp = readPOMDP (strcat (filename, ', pomdp'), 0);
        pomdp = readPOMDP (strcat (filename, '.pomdp'), 0);
 6
 7 \% Transpose the observation matrix, to be indexed by:<br>8 \% action x state x observation, which correspond to t
 8 \frac{1}{4} action x state x observation, which correspond to the way PERSUS notation<br>9 X reads the matrix.
\begin{array}{c|c} 9 \\ 10 \end{array} \begin{array}{c} \texttt{\%} \texttt{ reads the matrix.} \\ \texttt{pomb} \texttt{.} \texttt{observation} \end{array}pomdp.observation = permute (pomdp.observation, [1 3 2])
11
\frac{12}{13} % Transpose the transition matrix to action x state x state \frac{13}{13} pomdn transition = permute (pomdn transition = 7 1 31)
        pomdp.transition = permute (pomdp.transition, [2 1 3])
14
15
\frac{16}{\text{K}} Transform the reward matrix to the be indexed by: action x state<br>17 % Which is the weighted max reward given the execution in a given
       17 % Which is the weighted max reward given the execution in a given state .
\frac{18}{19}19 \frac{1}{2} Multiplying the transition probability with the reward, gives the 20 \frac{1}{2} expected weighted utility:
20 \% expected weighted utility:<br>21 \% reward \cdot* transition
       % reward * transition
\frac{22}{23}23 \frac{1}{2} % By summing over each row, gives the expected utility 24 \frac{1}{2} for executing an action in a given state:
24 \% for executing an action in a given state:<br>25 \% sum (reward * transition, 2)
       25 % sum ( reward .* transition , 2)
\frac{26}{27}27 \% The reshape will eliminate the empty corrdinates.<br>28 pomdp.reward = reshape (sum (pomdp.reward3.*pomdp.tr
       pomdp reward = reshape ( sum ( pomdp reward3 .* pomdp . transition , 2), pomdp .
                nrStates , pomdp . nrActions ) '
29
\begin{array}{c|c} 30 & \texttt{\%uClear}_\texttt{uold}_\texttt{ufiles} \\ 31 & \texttt{delete}(\texttt{struct}(\texttt{fil}_\texttt{u}) \end{array}delete ( strcat ( filename , \cup ' . pop ') );
32
33 \mid \text{fid}_{\text{II}} = \text{fopen}(\text{ustrcat}(\text{filename}, \text{u'}, \text{pop'}), \text{'at'});34
35 fprintf (fid, 'states: "\d\n', pomdp.nrStates);<br>36 fprintf (fid, 'actions: "\d\n', pomdp.nrActions);
37 fprintf (fid, 'observations: %d\n', pomdp .nr0bservations);<br>38 fprintf (fid, 'discount: %f\n', pomdp .gamma);
39
40 | fprintf (fid, 'T\n');
41
42 \% Save the observations
\begin{array}{c|c} 43 & \text{for } j=1:p \text{ and } n\text{ r} \text{.} \end{array}undlmwrite (strcat (filename, 1'. pop'), ipomdp.transition (:,:, j), 1'precision','
                %10.5f', ' - append')
45 end
46
47
48 | fprintf (fid, '0\n');
49 \chi_{\text{u}} Save \text{u} the \text{u} observations<br>
50 \text{for } \text{u} j = 1 : pomdp. nr Actions
\begin{array}{c|c} 50 & \text{for } j = 1 \text{:} \text{pondp.} \text{nrActions} \\ 51 & \dots 51 & \dots 51 \end{array}\mathsf{t}_\mathsf{u} dlmwrite (strcat (filename,\mathsf{t}_\mathsf{u}'.pop'),\mathsf{u}pomdp.observation(\cdot,\cdot,\cdot,\mathsf{j}),\mathsf{u}'precision','
                %10.5f', '-append')
52 end
53
\begin{array}{c|c} 54 & \text{frontf}(\text{fid}, \text{'R}\backslash n')\text{;} \\ 55 & \text{%}54 & \text{Save} \text{,} \end{array}\chi_{\sqcup} Save_{\sqcup} the _{\sqcup} observations
56 dlmwrite (strcat (filename, _1'. pop'), _1pomdp. reward3, _1' precision',' */10.5 f', _1'-
                append ')
```
### $\begin{array}{c} 57 \\ 58 \end{array}$  $fclose(fid)$ ;

## A.4 POMDP Problems

Listing A.4: fps.pomdp

```
1 discount: 0.95<br>2 values: reward<br>3 states: off on
                  values: reward
    3 states: off on_pwr on_nopwr<br>4 actions: on off sense wait
    \begin{array}{c|cc}\n4 & \text{actions: on off sense wait} \\
5 & \text{observations: none on off}\n\end{array}observations: none on off
    \frac{6}{7}\begin{array}{c} 7 \\ 8 \end{array} start:
                  8 uniform
    9
  \begin{array}{c|cc} 10 & T: \texttt{ on} \ 11 & 0.2 & 0.6 & 0.2 \end{array}\begin{array}{c|cc}\n11 & 0.2 & 0 \\
12 & 0 & 1 & 0 \\
13 & 0 & 0 & 1\n\end{array}0 0 1
14
  \begin{array}{c|cc} 15 & T: & \mathbf{off} \ 16 & 1 & 0 & 0 \end{array}\begin{array}{c|cc}\n 16 & 1 & 0 & 0 \\
 17 & 1 & 0 & 0 \\
 18 & 1 & 0 & 0\n\end{array}1 0 0
\begin{array}{c} 19 \\ 20 \\ 21 \end{array}T: sense
              21 1 0 0
                \begin{array}{|ccc|} 0 & 1 & 0 \end{array}0 \quad 0 \quad 1\frac{22}{23}<br>\frac{23}{24}\begin{array}{c|cc} 25 & T: \text{ wait} \\ 26 & 0.8 & 0.1 \end{array}\begin{array}{c|cc}\n 26 & 0.8 & 0.1 & 0.1 \\
 \hline\n 27 & 0.1 & 0.8 & 0.1\n \end{array}0.1 \t0.8 \t0.10.1 \t0.1 \t0.8\frac{28}{29}\begin{array}{c|cc} 30 & 0: & \text{on} \\ 31 & 1 & 0 & 0 \end{array}\begin{array}{c|cc} 31 & 1 & 0 & 0 \\ 32 & 1 & 0 & 0 \end{array}\begin{array}{c|cc} 32 & 1 & 0 & 0 \\ 33 & 1 & 0 & 0 \end{array}\begin{array}{|ccc|} 1 & 0 & 0 \end{array}\frac{34}{35}\begin{array}{c|cc} 35 & 0: \text{ of } f \\ 36 & 1 & 0 & 0 \end{array}\begin{array}{c|cc} 36 & 1 & 0 & 0 \\ 37 & 1 & 0 & 0 \end{array}\begin{array}{c|cc} 37 & 1 & 0 & 0 \\ 38 & 1 & 0 & 0 \end{array}\begin{array}{|ccc|} 1 & 0 & 0 \end{array}\frac{39}{40}\begin{array}{c|c} 40 & 0: & \texttt{sense} \\ 41 & 0 & 0 & 1 \end{array}\begin{array}{c|cc} 41 & 0 & 0 & 1 \\ 42 & 0 & 1 & 0 \end{array}\begin{array}{c|c} 42 & 0 & 1 & 0 \\ 43 & 0 & 0 & 1 \end{array}43 0 0 1
44
  \begin{array}{c|c} 45 & 0: \text{ wait} \ 46 & 1 \ 0 \ 0 & \end{array}\begin{array}{c|cc}\n46 & 1 & 0 & 0 \\
47 & 1 & 0 & 0 \\
48 & 1 & 0 & 0\n\end{array}1 0 0
49
  50 R: * : * : * : * -1
51 R: wait : on_pwr : on_pwr : * 50
```
#### A.4 POMDP Problems 73

1 # ##################################################################### # FILENAME: 4x3. POMDP 3  $4$  # Stuart Russell's  $4 \times 3$  maze  $\begin{array}{c} 5 \\ 6 \end{array}$ # The maze looks like this:  $\begin{array}{c} 7 \\ 8 \end{array}$  #  $\begin{array}{c|c} 8 & \# \\ 9 & \# \end{array}$  $\begin{array}{c|cc} 9 & # & # # # # # # \ 10 & # & & + \end{array}$  $\begin{array}{c|cccc}\n10 & # & # & +# \\
11 & # & # & + \end{array}$  $\begin{array}{c|cc} 12 & # & # & # \\ 13 & # & # # # # # # \end{array}$ 13 # ######  $\frac{14}{15}$ 15  $\sharp$  The + indicates a reward of 1.0, the - a penalty of -1.0.<br>16  $\sharp$  The # in the middle of the maze is an obstruction. 17  $\#$  Rewards and penalties are associated with states, not actions.<br>18  $\#$  The default reward/penalty is -0.04.  $\begin{array}{c|cc} 18 & # \text{ The default reward/penalty is -0.04.} \\ 19 & # \text{ There is no discounting, but a there.} \end{array}$ 19  $\parallel$  # There is no discounting, but a there is an absorbing state that 20  $\parallel$  # + and - transition to automatically. The absorbing state cannot  $#$  + and - transition to automatically. The absorbing state cannot be exited.  $\frac{21}{22}$ # States are numbered from left to right:  $\frac{23}{24}$  $\begin{array}{c|cccc}\n24 & \# & 0 & 1 & 2 & 3 \\
25 & \# & 4 & 5 & 6\n\end{array}$  $\begin{array}{c|ccccc}\n25 & # & 4 & & 5 & 6 \\
26 & # & 7 & 8 & 9 & 10\n\end{array}$ 8 9  $\frac{27}{28}$ # I removed the absorbing state  $\frac{29}{30}$  $30$  # The actions, NSEW, have the expected result 80% of the time, and  $31$  # transition in a direction perpendicular to the intended on with :  $\begin{array}{c} 31 \\ 32 \end{array}$  # transition in a direction perpendicular to the intended on with a 10% 32 # probability for each direction. Movement into a wall returns the age  $\begin{array}{c|cccc}\n 32 & # \text{ probability for each direction.} & \text{Movenent into a wall returns the agent} \\
 33 & # \text{ to its original state.} \\
 \end{array}$ # to its original state.  $\frac{34}{35}$  $35$  # Observation is limited to two wall detectors that can detect when a  $36$  # a wall is to the left or right. This gives the following possible  $36$  # a wall is to the left or right. This gives the following possible  $37$  # observations:  $\#$  observations:<br> $\#$  $\frac{38}{39}$ # left, right, neither, both, good, bad, and absorb  $\frac{40}{41}$ # good =  $+1$  reward, bad =  $-1$  penalty,  $\begin{array}{c} 42 \\ 43 \end{array}$  $\begin{array}{c|cc}\n 43 & \text{discount: } 0.95 \\
 44 & \text{values: reward}\n \end{array}$  $\begin{array}{c|c} 44 & \text{values: reward} \\ 45 & \text{states: 11} \end{array}$  $\begin{array}{c|cc}\n45 & \text{states: } 11 \\
46 & \text{actions: } n\n\end{array}$  $\begin{array}{c|cc}\n46 & \text{actions:} & \text{n} & \text{s} & \text{e} \\
47 & \text{observations:} & \text{1} & \text{e} \\
\end{array}$ observations: left right neither both good bad 48  $\begin{array}{c|c} 49 & \text{start} : \\ 50 & 0.1111 \end{array}$ 50 0.111111 0.111111 0.111111 0.0 0.111111 0.111111 0.0 0.111112 0.111111 0.111111 0.111111 51  $\begin{array}{c|c} 52 & T: \mathbf{n} \\ 53 & 0.9 \end{array}$ 53 0.9 0.1 0.0 0.0 0.0 0.0 0.0 0.0 0.0 0.0 0.0 54 0.1 0.8 0.1 0.0 0.0 0.0 0.0 0.0 0.0 0.0 0.0 55 0.0 0.1 0.8 0.1 0.0 0.0 0.0 0.0 0.0 0.0 0.0 56 0.111111 0.111111 0.111111 0.0 0.111111 0.111111 0.0 0.111112 0.111111 0.111111 0.111111 57 0.8 0.0 0.0 0.0 0.2 0.0 0.0 0.0 0.0 0.0 0.0 58 0.0 0.0 0.8 0.0 0.0 0.1 0.1 0.0 0.0 0.0 0.0 59 0.111111 0.111111 0.111111 0.0 0.111111 0.111111 0.0 0.111112 0.111111 0.111111 0.111111 60 0.0 0.0 0.0 0.0 0.8 0.0 0.0 0.1 0.1 0.0 0.0

```
Listing A.5: maze.pomdp
```
 0.0 0.0 0.0 0.0 0.0 0.0 0.0 0.1 0.8 0.1 0.0 0.0 0.0 0.0 0.0 0.0 0.8 0.0 0.0 0.1 0.0 0.1 0.0 0.0 0.0 0.0 0.0 0.0 0.8 0.0 0.0 0.1 0.1  $\begin{array}{c|c} 65 & T: & s \\ 66 & 0.1 \end{array}$  0.1 0.1 0.0 0.0 0.8 0.0 0.0 0.0 0.0 0.0 0.0 0.1 0.8 0.1 0.0 0.0 0.0 0.0 0.0 0.0 0.0 0.0 0.0 0.1 0.0 0.1 0.0 0.8 0.0 0.0 0.0 0.0 0.0 0.111111 0.111111 0.111111 0.0 0.111111 0.111111 0.0 0.111112 0.111111 0.111111 0.111111 0.0 0.0 0.0 0.0 0.2 0.0 0.0 0.8 0.0 0.0 0.0 0.0 0.0 0.0 0.0 0.0 0.1 0.1 0.0 0.0 0.8 0.0 0.111111 0.111111 0.111111 0.0 0.111111 0.111111 0.0 0.111112 0.111111 0.111111 0.111111 0.0 0.0 0.0 0.0 0.0 0.0 0.0 0.9 0.1 0.0 0.0 0.0 0.0 0.0 0.0 0.0 0.0 0.0 0.1 0.8 0.1 0.0 0.0 0.0 0.0 0.0 0.0 0.0 0.0 0.0 0.1 0.8 0.1 0.0 0.0 0.0 0.0 0.0 0.0 0.0 0.0 0.0 0.1 0.9  $\begin{array}{c|c} 78 \\ 79 \end{array}$  T: 0.1 0.8 0.0 0.0 0.1 0.0 0.0 0.0 0.0 0.0 0.0 0.0 0.2 0.8 0.0 0.0 0.0 0.0 0.0 0.0 0.0 0.0  $\begin{array}{c|cccccc}\n81 & 0.0 & 0.0 & 0.1 & 0.8 & 0.0 & 0.1 & 0.0 & 0.0 & 0.0 & 0.0 & 0.0 \\
82 & 0.111111 & 0.111111 & 0.111111 & 0.0 & 0.111111 & 0.1\n\end{array}$  0.111111 0.111111 0.111111 0.0 0.111111 0.111111 0.0 0.111112 0.111111 0.111111 0.111111 0.1 0.0 0.0 0.0 0.8 0.0 0.0 0.1 0.0 0.0 0.0 0.0 0.0 0.1 0.0 0.0 0.0 0.8 0.0 0.0 0.1 0.0 0.111111 0.111111 0.111111 0.0 0.111111 0.111111 0.0 0.111112 0.111111 0.111111 0.111111 86 0.0 0.0 0.0 0.0 0.1 0.0 0.0 0.1 0.8 0.0 0.0<br>87 0.0 0.0 0.0 0.0 0.0 0.0 0.0 0.0 2.0 8.0 0 0.0 0.0 0.0 0.0 0.0 0.0 0.0 0.0 0.2 0.8 0.0 0.0 0.0 0.0 0.0 0.0 0.1 0.0 0.0 0.1 0.0 0.8 0.0 0.0 0.0 0.0 0.0 0.0 0.1 0.0 0.0 0.0 0.9  $\begin{array}{c|c} 91 & T: & w \\ 92 & 0.9 \end{array}$  0.9 0.0 0.0 0.0 0.1 0.0 0.0 0.0 0.0 0.0 0.0 0.8 0.2 0.0 0.0 0.0 0.0 0.0 0.0 0.0 0.0 0.0 0.0 0.8 0.1 0.0 0.0 0.1 0.0 0.0 0.0 0.0 0.0 0.111111 0.111111 0.111111 0.0 0.111111 0.111111 0.0 0.111112 0.111111 0.111111 0.111111 96 0.1 0.0 0.0 0.0 0.8 0.0 0.0 0.1 0.0 0.0 0.0<br>97 0.0 0.0 0.1 0.0 0.0 8 0.0 0.0 0.0 0.1 0.0 0.0 0.0 0.1 0.0 0.0 0.8 0.0 0.0 0.0 0.1 0.0 0.111111 0.111111 0.111111 0.0 0.111111 0.111111 0.0 0.111112 0.111111 0.111111 0.111111 0.0 0.0 0.0 0.0 0.1 0.0 0.0 0.9 0.0 0.0 0.0 0.0 0.0 0.0 0.0 0.0 0.0 0.0 0.8 0.2 0.0 0.0 0.0 0.0 0.0 0.0 0.0 0.1 0.0 0.0 0.8 0.1 0.0 0.0 0.0 0.0 0.0 0.0 0.0 0.1 0.0 0.0 0.8 0.1  $\begin{array}{c|c} 104 & 0: & * \\ 105 & 1.0 \end{array}$  $\begin{array}{c|cccccc}\n105 & 1.0 & 0.0 & 0.0 & 0.0 & 0.0 & 0.0 \\
\hline\n0.0 & 0.0 & 1.0 & 0.0 & 0.0 & 0.0\n\end{array}$  $\begin{array}{c|cccccc}\n106 & 0.0 & 0.0 & 1.0 & 0.0 & 0.0 & 0.0 \\
\hline\n107 & 0.0 & 0.0 & 1.0 & 0.0 & 0.0 & 0.0\n\end{array}$  $\begin{array}{c|cccccc}\n107 & 0.0 & 0.0 & 1.0 & 0.0 & 0.0 & 0.0 \\
\hline\n108 & 0.0 & 0.0 & 0.0 & 0.0 & 1.0 & 0.0\n\end{array}$  $\begin{array}{c|cccccc}\n 108 & 0.0 & 0.0 & 0.0 & 0.0 & 1.0 & 0.0 \\
 \hline\n 109 & 0.0 & 0.0 & 0 & 1 & 0 & 0 & 0 & 0\n \end{array}$  0.0 0.0 0.0 1.0 0.0 0.0  $\begin{array}{c|cccccc}\n110 & 1.0 & 0.0 & 0.0 & 0.0 & 0.0 & 0.0 \\
111 & 0.0 & 0.0 & 0.0 & 0.0 & 0.0 & 1.0\n\end{array}$  $\begin{array}{c|cccccc}\n111 & 0.0 & 0.0 & 0.0 & 0.0 & 0.0 & 1.0 \\
\hline\n112 & 1 & 0 & 0 & 0 & 0 & 0 & 0 & 0 & 0\n\end{array}$  $\begin{array}{c|cccccc}\n112 & 1.0 & 0.0 & 0.0 & 0.0 & 0.0 & 0.0 \\
113 & 0.0 & 0.0 & 1.0 & 0.0 & 0.0 & 0.0\n\end{array}$  $|0.0 \t0.0 \t1.0 \t0.0 \t0.0 \t0.0$  0.0 0.0 1.0 0.0 0.0 0.0 0.0 1.0 0.0 0.0 0.0 0.0 R: \* : 0 : \* : \* -0.04<br>118 R: \* : 1 : \* : \* -0.04 R: \* : 2 : \* : \* -0.04

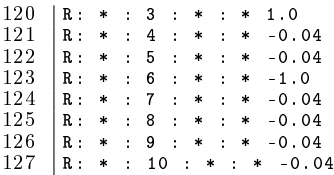

# Bibliography

- [Bel57] Richard Bellman. Dynamic Programming. Princeton University Press, Princeton, NJ, USA, 1957.
- [Cas05] A. R. Cassandra. POMDP-solver v5.3. [http://www.pomdp.org/](http://www.pomdp.org/pomdp/code/index.shtml) [pomdp/code/index.shtml,](http://www.pomdp.org/pomdp/code/index.shtml) 2005. [Online; accessed July-2013].
- [Cas09] A. R. Cassandra. POMDP File Format. [http://www.pomdp.org/](http://www.pomdp.org/pomdp/code/pomdp-file-spec.shtml) [pomdp/code/pomdp-file-spec.shtml,](http://www.pomdp.org/pomdp/code/pomdp-file-spec.shtml) 2009. [Online; accessed July-2013].
- [Cas13] A. R. Cassandra. POMDP problems. [http://www.pomdp.org/pomdp/](http://www.pomdp.org/pomdp/examples/index.shtml) [examples/index.shtml,](http://www.pomdp.org/pomdp/examples/index.shtml) 2013. [Online; accessed July-2013].
- [GK13] AMD George Kyriazis. Heterogeneous System Architecture: A Technical Review. [developer.amd.com/wordpress/media/2012/10/hsa10.](developer.amd.com/wordpress/media/2012/10/hsa10.pdf) [pdf,](developer.amd.com/wordpress/media/2012/10/hsa10.pdf) 2013. [Online; accessed July-2013].
- [Khr13] Khronos. OpenCL Toolkit Documentation. [http://www.khronos.](http://www.khronos.org/opencl) [org/opencl,](http://www.khronos.org/opencl) 2013. [Online; accessed July-2013].
- [Mar54] A.A. Markov. Theory of Algorithms. Works of the mathematical institute Imeni V. A. Steklov. Academy of Sciences of the USSR, 1954.
- [Noe11] Dennis Noer. Improved Software Implementation of DES Using CUDA and OpenCL, 2011.
- [NVI13a] NVIDIA. CUDA Toolkit Documentation. [http://docs.nvidia.](http://docs.nvidia.com/cuda/index.html) [com/cuda/index.html,](http://docs.nvidia.com/cuda/index.html) 2013. [Online; accessed July-2013].
- [NVI13b] NVIDIA. NVIDIAs Next Generation CUDA Compute Architecture. [http://goo.gl/vmRQN8,](http://goo.gl/vmRQN8) 2013. [Online; accessed July-2013].
- [PGT03] Joelle Pineau, Geoffrey Gordon, and Sebastian Thrun. Point-based value iteration: An anytime algorithm for pomdps. In International Joint Conference on Artificial Intelligence (IJCAI), pages  $1025 - 1032$ , August 2003.
- [SK10] Jason Sanders and Edward Kandrot. CUDA by Example: An Introduction to General-Purpose GPU Programming. Addison-Wesley Professional, 1st edition, 2010.
- [Spa03] Matthijs Spaan. POMDP parser. [http://staff.science.uva.nl/](http://staff.science.uva.nl/~mtjspaan/software/pomdp/) [~mtjspaan/software/pomdp/,](http://staff.science.uva.nl/~mtjspaan/software/pomdp/) 2003. [Online; accessed July-2013].
- [Stu09] Stuart Russell and Peter Norvig. Artificial Intelligence: A Modern Approach. Prentice Hall, Dec 1, 2009.
- [ZZ01] Nevin L. Zhang and Weihong Zhang. Speeding up the convergence of value iteration in partially observable markov decision processes. Journal of Artificial Intelligence Research, 14:2001, 2001.